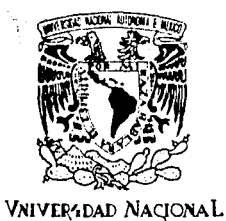

AVFN°MA DI MEXICO

México, D.F.  $\sqrt{\frac{m}{\text{FAL}} \cdot \frac{G^2 N}{m}}$  1990

 $\sqrt[2]{3}$ 

Director de Tesis: DR. JOSE LUIS FERNANDEZ ZAYAS

#### RUBY GARCIA-OLAEZ BORRAS

Que para obtener el título de:

INGENIERO MECANICO ELECTRICISTA - INDUSTRIAL

Presenta:

TESIS PROFESIONAL

ANALISIS DE RIESGO FINANCIERO

EN PROYECTOS DE INVERSION

UNIVERSIDAD NACIONAL AUTONOMA DE MEXICO

FACULTAD DE INGENIERIA

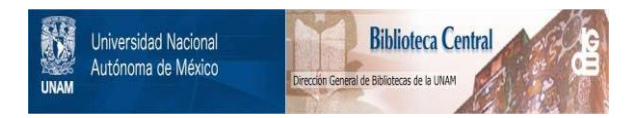

## **UNAM – Dirección General de Bibliotecas Tesis Digitales Restricciones de uso**

# **DERECHOS RESERVADOS © PROHIBIDA SU REPRODUCCIÓN TOTAL O PARCIAL**

Todo el material contenido en esta tesis está protegido por la Ley Federal del Derecho de Autor (LFDA) de los Estados Unidos Mexicanos (México).

El uso de imágenes, fragmentos de videos, y demás material que sea objeto de protección de los derechos de autor, será exclusivamente para fines educativos e informativos y deberá citar la fuente donde la obtuvo mencionando el autor o autores. Cualquier uso distinto como el lucro, reproducción, edición o modificación, será perseguido y sancionado por el respectivo titular de los Derechos de Autor.

## **Indice**

Dedicatoria

Agradecimientos

Prólogo

l. Introducción

2. Antecedentes

2.1. Definición general de riesgo

2.2. Evaluación de riesgos

2.2.1. Método de cálculo de riesgos

2.2.2. Estrategias para determinar el

1

5

6

7

14 15

16

riesgo mínimo

2.3. El análisis de decisión en GERT

2.3.1. Historia

2.3.2. Introducción

2.3.3. Procedimiento para el análisis

de problemas

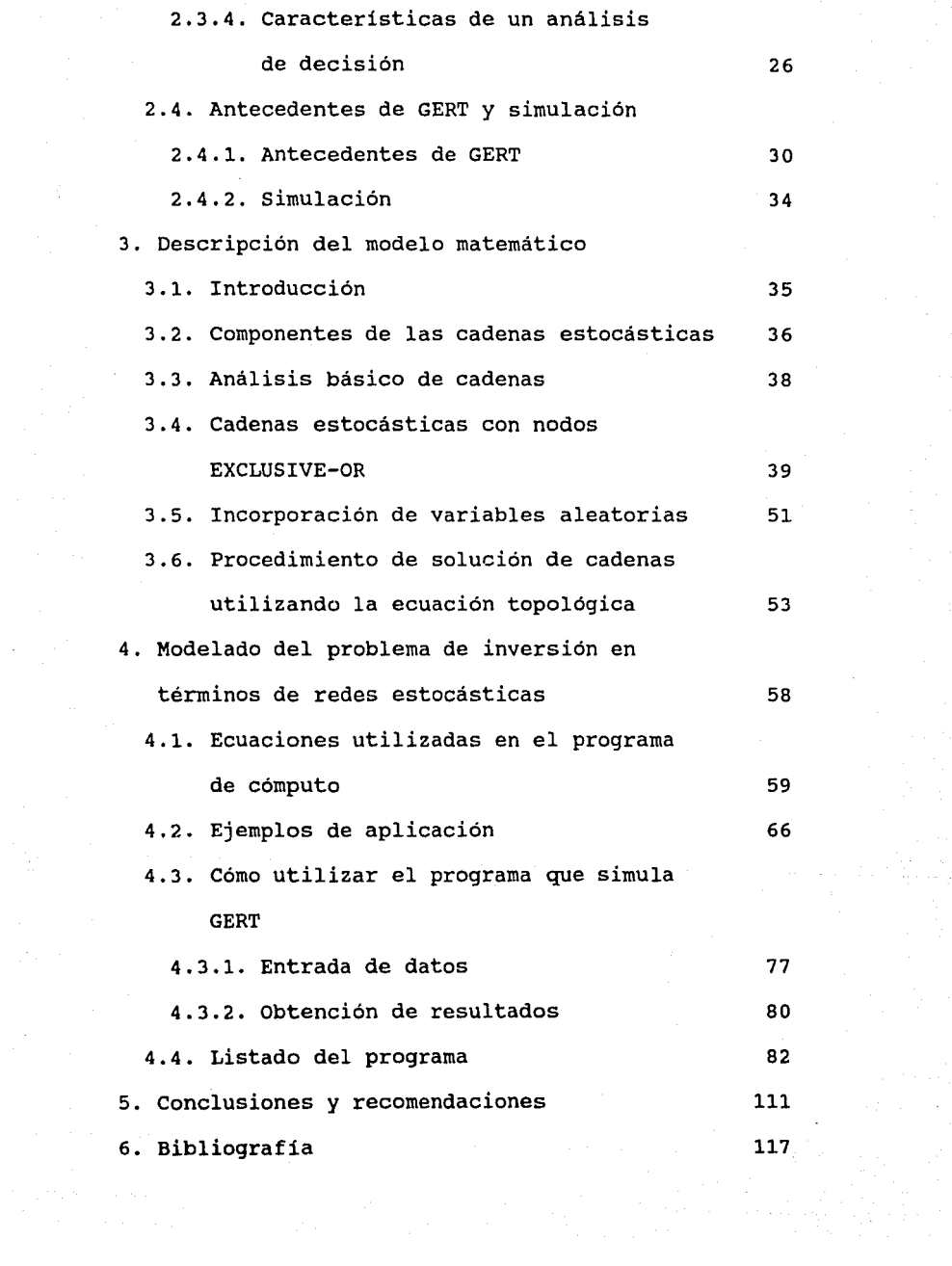

#### **Prólogo.**

En este documento se presenta un método para evaluar el riesgo financiero de acuerdo con distintos criterios de análisis, en proyectos que requieren alta inversión. Los proyectos, a su vez, están sujetos a diversas alternativas de acción que representan diferentes estrategias de inversión.

El método, con estructura analitica, se obtuvo de un análisis bibliográfico preliminar, atendiendo a necesidades y sugerencias obtenidas en entrevistas a expertos relacionados con proyectos de tipo tecnológico y con experiencia en las áreas económico-financieras.

El método propuesto puede involucrar proyectos de desarrollo tecnológico o de cualquier otro tipo. Sin embargo, esta técnica es aplicable a todo proceso donde existe un riesgo. Este riesgo está normalmente asociado a una probabilidad que afecta de manera no previsible el tiempo y el costo de dicho proyecto. Este estudio tuvo su origen en el análisis de riesgo financiero en los desarrollos geotérmicos, debido a la gran inversión requerida y la incertidumbre involucrada.

Asi, incorporando al modelo varias caracteristicas *y* atributos financieros sujetos de alguna manera a la incertidumbre, se pretende obtener la mejor alternativa en el proceso de planeación y la toma de decisiones haciendo uso del análisis de sensibilidad.

Con el propósito de ilustrar la aplicación del método en el desarrollo de una tecnologia protot:.po se considera la obtención de agua destilada a partir del agua de mar. Estos destiladores son útiles en la producción de agua "de ciclo" para plantas termoeléctricas, y pueden operar en forma independiente suministrando agua potable a la población. Con fines comparativos se presenta también un proyecto que no involucra desarrollo tecnológico, la construcción de un hotel de playa, donde los decisores se enfrentan con varias alternativas de elección *y* un riesgo asociado a cada una de ellas.

Se pretende que el método ayude a sistematizar las experiencias reales en la toma de decisiones que en un principio pudieran parecer inciertas y de difícil interpretación, de modo que dichas experiencias resulten útiles a decisores en otros tiempos, en otros temas *y* con otro grado de riesgo.

#### l. **Introducción.**

La mayoría de los proyectos que involucran desarrollo tecnológico se caracteriza, entre otras cosas, porque las decisiones que se toman para la inversión de dinero en el campo se basan en la información previa que se ha obtenido y en las predicciones que se hacen a partir de ésta; es decir, las decisiones siempre se toman con un cierto grado de incertidumbre.

Por ejemplo, una secuencia típica de actividades que conlleva un proyecto geotermoeléctrico nace con la exploración de pozos y termina con la generación y venta de energía eléctrica. En ella se marcan los puntos o etapas en las cuales se deben tomar las decisiones más importantes y se analizan las consecuencias que trae un error en la decisión tomada. En este caso las consecuencias pueden ser de dos tipos. La primera se presenta cuando se pierde toda la inversión realizada hasta la fecha en que se

l

detecta que la decisión fue errónea (por ejemplo, si con base en la exploración geológica, geofisica y geoquimica se decide perforar pozos exploratorios profundos, y al final se encuentra que no existe un yacimiento comercialmente explotable, y se decide abandonar el campo; en este caso se pierde todo lo invertido a la fecha de abandono). La segunda consecuencia puede aparecer como un incremento en el costo de la energia generada debido a un error en la decisión tomada (por ejemplo, si se decide instalar una central de 55MW a la que se calcula que habrá que reponerle un pozo cada año y luego, durante la operación se detecta que en realidad son dos cada año; la consecuencia de este error no es el abandono del campo, sino un encarecimiento del costo de la energía generada) .

Esto implica, de alguna manera, que el desarrollo del proyecto está caracterizado por variables estocásticas que por ende dan lugar a un proceso de tipo probabilistico (ref 1).

Por otro lado, los empresarios también requieren desarrollar mayor creatividad, contar con mejores herramientas para diseñar y establecer la estrategia competitiva más adecuada a las fuerzas y debilidades de la empresa, con el fin de que ésta pueda permanecer y desarrollarse dentro del sector comercial.

Resulta indispensable, que el empresario pueda elaborar un plan de acción que permita ejercer una toma de decisiones más efectiva sobre los principales factores que intervienen en la evolución de un proyecto.

con mejor información se podrá lograr un claro entendimiento

de los riesgos que están asociados a cada alternativa, diferenciándolos según su tipo, determinando las consecuencias y desvios que permitan atenuar los males; cuando éstos no puedan evitarse. Se podrán superar los obstáculos en la medida en que se desarrolle la capacidad, imaginación y audacia para anticipárseles, provocando así los resultados esperados.

Para que el inversionista pueda evaluar las opciones atractivas de una alternativa cualquiera deberá comprender los elementos comparativos del riesgo.

En el segundo capitulo se da una definición general de riesgo, seguida de un panorama general de los modelos y técnicas de evaluación de riesgos. Se presenta también una estrategia para minimizar el riesgo en el proceso de decisión, de modo que el riesgo pueda ser despreciado.

Tanto las estrategias como las técnicas relacionadas con la probabilidad de ocurrencia del evento hacen indispensable el manejo del análisis de decisión (ref 2). Se presenta una descripción de este concepto en el que se plantea la metodologia y su funcionalidad. Posteriormente se mencionan los antecedentes de la técnica propuesta llamada GERT y conceptos de simulación útiles al decisor.

En el capitulo tres se describe el modelo matemático propuesto, el cual se basa en la elaboración de árboles de decisión cuyas ramas están constituidas por tres tipos de parámetros: probabilidad de ocurrencia, tiempo utilizado y costo involucrado. Mediante esta metodología, el problema se reduce a representar el

sistema en consideración en forma de cadena, *y* pretende describir las ramas en términos de los parámetros mencionados, poniéndolos en función de los nodos respectivos. Se presenta entonces un análisis de las cadenas *y* un procedimiento de solución utilizando ecuaciones topológicas.

En el capitulo cuatro se plantea el modelo matemático del programa numérico, asi como una breve explicación del funcionamiento del programa, con el objeto de hacer futuras correcciones *y* ampliaciones o modificaciones al mismo, de acuerdo a las necesidades del usuario. Con ello se pretende facilitar la aplicación del método, esperando se hagan evaluaciones de desarrollos tecnológicos específicos y de otros tipos. Finalmente se enuncia una serie de conclusiones y recomendaciones que pueden desprenderse de este estudio.

2. **Antecedentes.** 

2.1. **Definición general de** riesgo.

Se habla de riesgo financiero en el desarrollo tecnóJ.ogico toda vez que el desarrollo mismo no está sujeto a un proceso deterministico. Por lo tanto, existe el riesgo, *o* sea, la incertidumbre de una pérdida de dinero y tiempo representada por una probabilidad. La evaluación del riesgo en el desarrollo tecnológico es, entonces, parte esencial del proceso de planeación.

Una táctica adoptada generalmente para enfrentar con éxito el riesgo financiero es reducir la incertidumbre. Por ejemplo, estudiando muchos casos relevantes similares al caso de interés.

se parte de la premisa de que, al agrupar muchos casos similares, las fluctuaciones en las probabilidades tienden a compensarse y se obtendrá asi un cierto grado de constancia. Se habla entonces de minimizar la incertidumbre partiendo de esta informa-

ción. Asi, el analista trata de evitar grandes diferencias entre casos similares para idealizar el proceso de toma de decisiones, y así encontrar una similitud con el proceso real (ref J).

#### 2.2 **Evaluación de riesgos.**

#### 2.2.1 **Método de cálculo de riesgo.**

Como se mencionó anteriormente, existe un riesgo al incurrir en proyectos de alta inversión. Es importante, por lo tanto, identificarlo y evaluarlo, ya que éste determina la decisión final de la inversión. cuando todo se mide con la misma unidad monetaria, representa un estado de conocimiento del sistema, *y*  ello puede ser utilizado para comparaciones posteriores.

El riesgo se puede calcular de las siguientes maneras:(ref 4)

1) Riesgo =  $(frecuencia)* (magnitude)$ 

donde la magnitud puede ser expresada como una infinidad de cosas (pérdida de vidas humanas, pérdida de dinero, etc). En el caso de proyectos de desarrollo tecnológico el riesgo representaría la cantidad esperada de dinero perdido en un cierto tiempo.

2) Riesgo = 
$$
\sum_{i=1}^{n} (P_i) (C_i)
$$

donde: Pi es la probabilidad de ocurrencia del evento i ci es la consecuencia del evento i n es el número de eventos mutuamente excluyentes y

colectivamente exhaustivos.

3) Riesgo =  $L(A)$  P  $(A)$  +  $L(\overline{A})$  P $(\overline{A})$ 

donde: P(A) es la probabilidad de ocurrencia  $P(\overline{A}) = 1-P(A)$  es la probabilidad de no ocurrencia L(A) es la pérdida en el evento A L(A) es la pérdida en el complemento del evento A.

4) Riesgo = 
$$
\frac{\sigma}{E(z)}
$$

donde: *a* es la desviación estándar, o sea, una medida de dispersión de los posibles resultados. Se calcula por medio de métodos estadisticos conocidos. E(z) es el beneficio esperado.

#### 2.2.2. **Estrateqia para determinar el riesgo mínimo.**

En la actualidad está creciendo la idea de establecer un nivel minimo de riesgo. Bajo esta estrategia, cuando el riesgo asociado con el peligro excede al mínimo especificado, es objeto de análisis posteriores y de eventuales regulaciones. cuando el riesgo es menor que el nivel mínimo de riesgo puede ser considerado como trivial e ignorado. Sin embargo tendría que ser mayor que cero.

El concepto del mínimo riesgo tiene su origen en la observación y sentido común de algunos riesgos que son poco importantes e ignorados. Asi el argumento del mínimo riesgo es usado normalmente en términos de probabilidad de ocurrencia de una consecuencia negativa. La pregunta que se hace es: ¿qué nivel de probabilidad, si existe, puede ser ignorado racionalmente?.

2.2.2.1. Distinción entre riesgos existentes y nuevos. riesgos

Se puede decir que existe una distinción entre dos clases de riesgos: los ya existentes y los nuevos riesgos (ref 5). El riesgo existente está definido como aquel que está latente en el presente. Este es irrelevante para los propósitos de este estudio, si el nivel exacto de riesgo es conocido o si existen problemas definidos. Normalmente se toman decisiones acerca de estos riesgos existentes y se tratan regularmente además de tomar acciones contra ellos.

Los riesgos nuevos son aquellos que resultan de aceptar o introducir nuevos productos, substancias, procesos o actividades riesgosas. Aceptar los nuevos riesgos permitirá un incremento directo en todos los niveles de riesgo; sin embargo reducir nuevos riesgos puede llevar únicamente a reducciones de riesgos indirectos. El problema de decisión es, entonces, si aceptar o no estos nuevos riesgos.

La distinción entre los existentes y los nuevos riesgos puede causar problemas ocasionales, particularmente cuando se adquiere información nueva que conduce a revisiones drásticas del nivel de riesgo asociado con los riesgos existentes. El punto importante para los propósitos presentes es simplemente que las decisiones deban ser avances acerca de tomar acciones con respecto a aceptar

o no riesgos de nuevos productos, substancias, procesos o actividades riesgosas; mientras que en otras circunstancias deban ser hechas para disminuir los riesgos existentes.

El nivel total de riesgo puede ser reducido o eliminado para cualquier problema existente. Bajo algunas circunstancias y en el mejor de los casos, el riesgo puede ser imperceptible e inofensivo. En el peor de ellos el riesgo puede ser una herramienta útil para facilitar y mejorar el proceso de decisión.

2.2.2.2. Nivel inicial de riesgo.

Hay que considerar la decisión de establecer una regla del mínimo riesgo, basada solamente en un nivel inicial de riesgo. Además hay que tomar en cuenta que el nivel de riesgo asociado con acceder a éste, puede ser estimado en términos de probabilidad anual; y ésta puede variar de una baja estimación de cero (O) a una alta estimación de uno (1). Esta noción puede emplearse para asumir que el número de riesgos está distribuido en un rango de probabilidades de la forma de una función exponencial inversa. Trivialmente, si no hay otros factores (como costo, tamaño de población, etc) entonces establecer el nivel mínimo de riesgo como se muestra en la figura 1, es inofensivo.

Si toda la información exacta acerca de costos económicos y sociales de las medidas de reducción de riesgo fueran posibles, la noción del mínimo riesgo no seria necesaria. En ausencia de información completa acerca de riesgos *y* costos, el conocimiento de la estrategia del mínimo riesgo depende básicamente de la

relación entre el nivel de riesgo y el nivel de reducción de riesgo por unidad invertida.

Una estrategia para minimizar el riesgo puede ser más significativa si la tasa de retorno en inversiones de reducción de riesgos es creciente como una función de nivel inicial de riesgo, como se muestra en la figura 2a.

Bajo esta circunstancia, la estrategia de minimizar el riesgo elimina aquellos riesgos en los cuales se ofrece la tasa de retorno más baja.

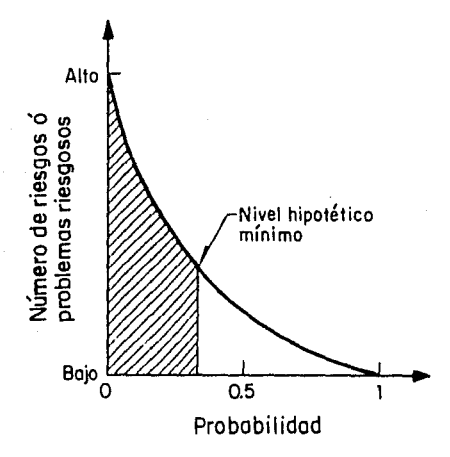

Fig.1.-Un nivel hipotético mínimo de riesgo.

Adversamente, la estrategia del mínimo riesgo podría no ser particularmente buena si hubiera una correlación negativa entre el nivel de riesgo y la reducción de riesgo por unidad de inversión; por ejemplo, no es difícil encontrar en un proyecto altos riesgos que se traducen en gastos de modificación extraordina-

rios. En este caso, la estrategia de minimizar puede ser eliminar precisamente aquellos que son más dificiles de reducir, como indica la figura 2b.

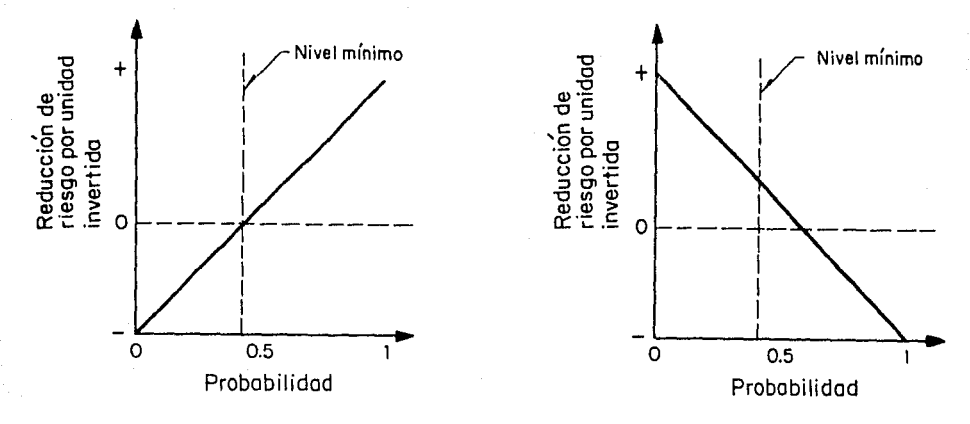

Fig 2a Fig 2b

Fig.2.-Dos relaciones hipotéticas entre niveles de riesgo y costo-efectividad de reducción de riesgo.

Para propósitos de análisis podemos asumir que el costo de la eliminación del riesgo está distribuido como se muestra en la figura 3. Esta distribución refleja la suposición de que los altos niveles de costos están bastante más lejos que los bajos ante el nivel de riesgo.

Supóngase que la correlación entre el nivel inicial de riesgo y el costo de eliminarlo es esencialmente cero en una distribución conjunta de riesgo y costo como aparece en la figura 4; los candidatos más frecuentes y potenciales a regular son la combinación bajo costo/bajo riesgo.

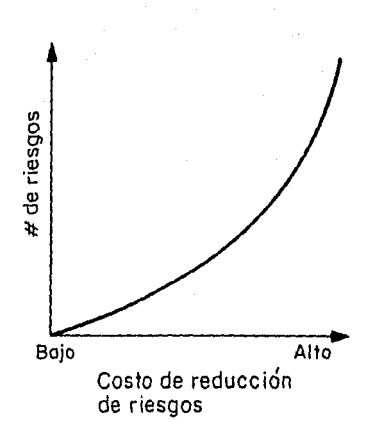

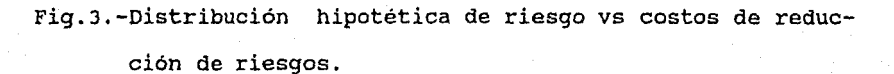

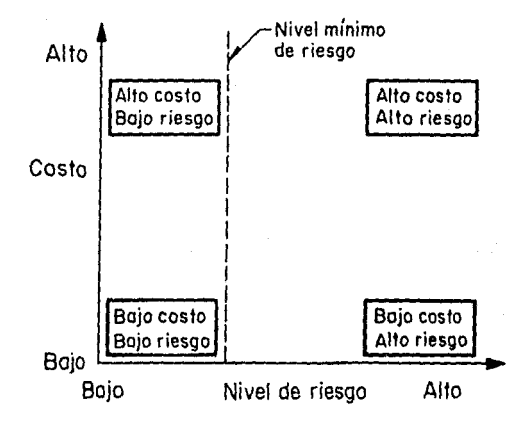

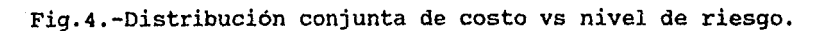

Idealmente, el minimo riesgo puede definirse también como la oportunidad de aceptar nuevos riesgos, tomando en cuenta todas las reducciones e incrementos que puedan presentarse.

Actualmente las nuevas tecnologias, productos y procesos no esperan a ser examinados acerca de *si* entran o no a la corriente de la vida diaria. Algunas clases de descubrimientos como nuevas drogas tienden a ser examinadas antes de que sean introducidas, pero muchos, quizá la mayoría no lo son. Una razón simple es la valoración de nuevos descubrimientos, los cuales hacen imposible evaluar cada uno cuidadosa y extensivamente en una rutina básica. *Si* la valoración es suficientemente rápida, lo cual es laborioso debido a la evaluación cuidadosa de cada descubrimiento, una estrategia del mínimo riesgo podría ser útil. *Si* no es posible evaluar todos y cada uno de los nuevos riesgos potenciales puede crearse un procedimiento para obtener rápidamente los niveles de riesgo y poner atención en los que se detecten como altos niveles de riesgo.

*Si* los niveles iniciales son bien conocidos, éstos pueden ser calculados como el nivel mínimo de riesgo para un manejo eficiente y así guiar la forma de minimizar el riesgo de las nuevas tecnologías.

2.2.2.3. Análisis de costo-beneficio.

Dando mayor peso a riesgos nuevos que a los ya existentes, se manifiestan recientes teorias psicológicas y de investigación acerca de las actitudes hacia el riesgo. Kahneman y Trersky (ref

6) han concluido que los individuos tienden a evaluar perspectivas de cambio de los niveles presentes: los niveles absolutos de costo o beneficio no son más sobresalientes como factores de evaluación. Así, el factor importante es la magnitud y grado de cambio del nivel presente. Mas así, los individuos tienden a valuar cambios positivos (ganancias) y negativos (pérdidas) de forma diferente. El valor negativo de la pendiente para las pérdidas es más pausado que los valores positivos de la pendiente de ganancias. Si eliminar un riesgo existente se considera como ganancia, y aceptar nuevos riesgos se considera como pérdida, el hecho sugiere que el riesgo será juzgado más severamente cuando se consideren nuevos riesgos, más que cuando se consideren los ya existentes.

## 2.3. **El análisis de decisión como una herramienta fundamental en GERT.**

2.3.1. **Historia.** 

Los orígenes históricos de la aplicación del análisis de decisión se remota al trabajo de Howard (ref 2) guiado por el análisis mediante la investigación de operaciones durante la Segunda Guerra Mundial. Este método fue enfocado en la defensa aérea durante la batalla de Gran Bretaña y la flota de protección de la Marina de E.U.A.{ref 7).

En las últimas dos décadas, la teoría y la literatura de la metodología en varios aspectos del análisis de decisión (ref B) ha crecido sustancialmente, sobre todo en casos que involucran

bienestar, seguridad y riesgo ambiental, entre otros. Estos incluyen proyectos y programas de decisión y evaluación como son por ejemplo las estaciones de los aeropuertos, la posibilidad de licuar gas natural en plantas de energia nuclear y otras formas de energia, el alto nivel radioactivo de los lugares de desperdicios nucleares, etc. El planteamiento del análisis de decisión puede ser usado como una herramienta analitica muy útil para clarificar temas de dificil solución que involucren bienestar, conflictos y disputas referentes a eventos tecnológicos y ambientales, entre muchos otros.

#### 2.3.2. Introducción.

El análisis de decisión y el análisis de costo-beneficio representan una importante alternativa para la ayuda de decisiones formales, así como para la evaluación de proyectos que involucran bienestar, seguridad o proyectos de inversión tecnológica (ref 9). Siendo ésta una nueva técnica comparativa para el análisis formal -menos de 40 años-, los conceptos siguen siendo relativamente poco conocidos para la mayoria de los decisores y de muchos analistas. A la fecha se ha recurrido a estas técnicas como una herramienta en la industria, por parte de directores y gerentes, básicamente por el enfoque tradicional del conocimiento de un problema, pero no lo ha sido por decisores en otros aspectos.

El análisis de decisión y el análisis de costo-beneficio deben ser adoptados por el analista dispuesto a plantear y resol-

ver problemas con alto riesgo. Esto trae como consecuencia que ambos métodos:

-representen una formalización de "corazonadas" comunes para decisores, que son muy complejas para un análisis formal.

-buscan una estructura racional, lógica y sistemática para escoger entre distintas alternativas de acción cuando las consecuencias de esas alternativas son inciertas.

-invitan a describir, cuantificar y clarificar cantidades comerciales, ventajas y desventajas relativas para diferentes alternativas de acción.

-desglosan problemas de decisión compleja en sus componentes dando por resultado una forma más manejable.

-sintetizan la información recopilada en un simple número de reflexiones y modifican la cantidad de propuestas de acción.

Una diferencia importante entre el análisis de costobeneficio y el análisis de decisión es que el analista de costobeneficio tiende a relegarse en teorías y métodos económicos. En comparación, el análisis de decisión se apoya en teorías y métodos de diferentes disciplinas, incluyendo la teoría de decisión estadística, psicología, ingeniería de sistemas, investigación de operaciones, administración, y economía, entre otras.

### 2.3.3. Procedimiento para el análisis de problemas.

Para dar alternativas de solución al problema en cuestión se sugiere tomar en cuenta los siguientes ocho pasos:

a)identificar todas las alternativas de decisión posibles y estructurar los problemas a resolver;

b)definir los objetivos de la decisión;

c)definir medidas de comportamiento o variables para cuantificar los objetivos de la decisión;

d)identificar variables criticas inciertas;

e)asignar probabilidades;

f)especificar valores de juicio, valores comerciales y preferencias;

g)evaluar alternativas de acción;

h)realizar un análisis de sensibilidad con los valores de la información obtenida.

2.3.3.a) Identificar todas las alternativas de decisión posibles y estructurar los problemas a resolver. Este paso consiste en dos aspectos. El primero es identificar todas las alternativas de decisión relevantes, es decir, identificar la existencia de alternativas de decisión o la creación de nuevas alternativas. En algunos casos las alternativas de decisión son algo extensas. Por ejemplo, el decisor puede encarar la situación escogiendo entre no tomar acción posible o establecer controles en diferentes niveles. En otros casos las alternativas de decisión son más especificas. Por ejemplo, en Merkhofer y Keeney (ref 10) el decisor fue enfrentado con la elección entre cinco alternativas para la reposición de sitios de desechos nucleares.

El segundo paso es especificar todas las consecuencias o

resultados que se desprenden de las alternativas de decisión. Estas pueden incluir implicaciones económicas, beneficios adversos, seguridad, o impactos ambientales, convirtiéndose en distribución de bienestar, efectos nacionales y aún internacionales, así como en consecuencias que sean juzgadas como importantes para los decisores.

2.3.3.b) Definir los objetivos de decisión. Los objetivos de decisión son los criterios o atributos mediante los cuales las decisiones serán hechas. Los objetivos de decisión pueden incluir todas o ninguna de las consecuencias de las decisiones que son juzgadas como importantes por los analistas y vienen siendo parte del proceso de decisión. En el estudio de Merkhofer y Keeney (ref 10) el principal objetivo fue definir un mínimo de impactos adversos asociados con el desarrollo de una reposición de desperdicios nucleares. Posteriormente el objetivo principal fue dividido en cuatro subobjetivos minimizando impactos adversos de bienestar, seguridad, socioeconómicos y de costos mínimos.

A pesar de que los objetivos sean parcialmente obtenidos, el objetivo principal del análisis es identificar y especificar un mínimo de objetivos independientes.

2.3.3.c) Definición de medidas de comportamiento o variables para cuantificar los objetivos de decisión. Este paso involucra definiciones de medidas de comportamiento (o variables) que cuantifiquen los objetivos de decisión identificados en la

sección 2.3.3.b).

Asi, algunos impactos adversos de comportamiento podrian ser medidos por un rango de valores reflejados en dias de trabajo perdidos, desastres anuales esperados, espectativas de pérdidas de vida, o simplemente en unidades monetarias. En el estudio de Merkhofer y Keeney (ref 10), los autores usan el número de desastres como una medida del comportamiento para los objetivos económicos.

2.3.3.d) Identificar variables criticas inciertas. Las variables criticas inciertas son aquellas en las cuales las variaciones de su rango de incertidumbre producen los cambios más grandes en consecuencias, por lo que sus incertidumbres son las más criticas para la decisión. Las variables criticas son distintas a las variables sensibles donde sus variaciones en rango de incertidumbre no son tan criticas para la decisión.

2.3.3.e) Asignando probabilidades. El inversionista, al tener que decidir, siempre debe saber cuál es la probabilidad de ocurrencia de los eventos del problema en cuestión, para asi elegir la mejor decisión de todos los posibles caminos a seguir. Existen muchos procedimientos para hacerlo. Uno de ellos es comparar con casos históricos parecidos a la situación analizada, y en combinación con varios de ellos suponer una estrategia a seguir. otro método ofrece la posibilidad del análisis por medio de la teoria de permutaciones y combinaciones, que permite obtener todas las

soluciones posibles a tomar y evaluarlas en forma comparativa. El siguiente procedimiento consiste en plantear flujos de caja para cada evento propuesto (ref 11) , asignándole un valor presente neto, una probabilidad de ocurrencia y un valor esperado de los beneficios, luego, con la combinación de todos ellos, obtener medidas estadísticas que indiquen el camino óptimo a seguir.

En todos estos métodos o formas de resolver un problema se ve involucrada la pobabilidad de ocurrencia. Esta probabilidad es un pronóstico de lo que pudiera ocurrir. Existen dos diferentes tipos de probabilidades (ref 4), una es la llamada probabilidad objetiva, la cual está basada en una evidencia concreta de un número "x" de eventos. Esta es la más segura o menos riesgosa, pero así también es la más dificil de obtener, porque se tendría que acumular una larga serie de eventos similares a los involucrados en el estudio, calcular un promedio de ellas y así asignarle una cantidad determinada.

El otro tipo de probabilidad es la probabilidad subjetiva, que representa un estado de credibilidad de una o varias personas acerca de un evento o situación probable. Esto es posible cuando dos o más expertos sin relación alguna entre ellos asignan una probabilidad al mismo evento (ésto significa que la asignación es arbitraria), y ambos, basados en la experiencia que han tenido, coinciden gruesamente en sus probabilidades. Esta forma de asignación facilita el camino a seguir, ya que representa una solución bastante confiable dado que los expertos a los que se recurre tienen un profundo conocimiento del tema y experiencia en

Un decisor rara vez tendrá tiempo suficiente para hacer una asignación de probabilidades muy cuidadosa para todos los puntos de incertidumbre en un problema de decisión. No es necesario que ésto se haga. Puede hacer asignaciones tentativas y analizar su problema de decisión con ellas, para luego ver dentro de qué rangos las decisiones no cambian y analizar con más detalle solamente aquellas que son críticas.

2.3.3.f) Especificar y asignar valores de juicio, valores comerciales y preferencias. En este proceso, el analista de decisión asiste a los decisores con valores de juicio subjetivos acerca de la utilidad relativa. Esta utilidad relativá es el valor, la importancia o deseabilidad, de todas las consecuencias importantes en el estudio. El concepto de la utilidad y la conducta del análisis de utilidad son componentes básicos en un análisis de decisión. El objetivo del analista con respecto a la utilidad es construir precisamente una "función de utilidad" que represente una escala de valores subjetivos asignados por un decisor para las consecuencias de una alternativa de acción. Al construir una función, el analista hace una asignación básica de preferencias del decisor, que puede de hecho, ser guiada por alguna otra función parecida o en la cual se representen casos similares al del objetivo.

También puede conducirse a una o más entrevistas con decisores interesados en el tema. Frecuentemente éstas entrevis-

21

él.

tas son extensas, porque la mayoría de la gente tiene dificultad para cuantificar y especificar exactamente las opciones con incertidumbre. Las entrevistas envuelven a los decisores en opciones hipotéticas requeridas en el mercado. En la figura 5 se utiliza la unidad monetaria como una consecuencia de interés, en la cual la peor

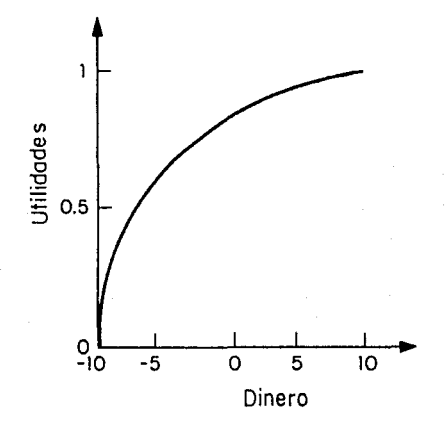

Fig.5.-Ejemplo de función de utilidad sobre erogaciones monetarias.

erogación posible (pago) de dinero puede ser asignada con una utilidad de o y la mejor estimación de erogaciones (ganancias o ahorros) es asignada con una utilidad de l. Para generar puntos en la curva de utilidad, los analistas pueden dar a escoger a los decisores entre dos propuestas que son designadas por los mismos decisores, hasta que éstos identifiquen y escojan entre los puntos intermedios que describan el proceso. En entrevistas como éstas, se han usado muchos procedimientos para asignar y progra-

mar las preferencias de los decisores. La información generada por este proceso se usa posteriormente por los analistas para calcular el valor o la utilidad que los decisores asignaron y las posibles consecuencias de una decisión.

Adicional a la asignación de una escala de valores del decisor, el propósito de la función de utilidad es captar la actitud del decisor hacia el riesgo.

Las actitudes hacia el riesgo se ven reflejadas en la selección de alternativas. Estas actitudes pueden expresar: aversión al riesgo, toma de riesgos normales o búsqueda de riesgos adicionales. La aversión al riesgo tiende a ser manifestada más frecuentemente que adoptar riesgos normales y refleja la aversión de la gente a tomar riesgos que ocacionan pérdidas sustanciales. Un ejemplo común de aversión al riesgo es la decisión de comprar seguros contra accidentes. Una explicación común de aversión al riesgo es: "que la deseabilidad de una alternativa con resultados (o consecuencias) inciertas es menor que la deseabilidad de sus espectativas respecto a los resultados seguros". De acuerdo con esta definición, la aversión al riesgo de un decisor puede ser aquella en la que éste esté dispuesto a negarse a algún valor esperado para proteger la posibilidad de un resultado desfavorable. Un ejemplo de aversión al riesgo puede ser aquella decisión desfavorable a una nueva medicina que tenga un 50-50% de oportunidad de salvar 100 vidas, frente a otra que definitivamente salvará 50 vidas. Por comparación, el riesgo buscado representa "una preferencia por arriesgar con resultados inciertos encima de

arriesgar por el resultado esperado".

2.3.3.g) Evaluando alternativas de acción. En este paso el analista integra los diferentes componentes del análisis para evaluar cada alternativa de decisión. Este proceso involucra dos procedimientos. Primero, a cada consecuencia de una alternativa de decisión le es asignada una utilidad (valor o deseabilidad), valor pesado por una estimación de probabilidad de ocurrencia. Y segundo, estos valores combinados son añadidos para relacionar todas las consecuencias, y así proveer un simple número representando la utilidad esperada completa de dicha alternativa. Entonces, se puede aplicar este proceso a cada alternativa, para obtener la utilidad esperada de todas las alternativas de decisión, y así hacer una comparación entre todas ellas eligiendo la más adecuada.

Una regla básica de decisión puede ser aquella en la que "la alternativa con mayor utilidad esperada es la opción indicada". Esto no significa, sin embargo, que este indicador deba ser adoptado, y es que una simple pretensión o limitación del análisis puede hacer que el resultado de un análisis de decisión sea incorrecto. Así, es preferible una decisión erronea del decisor a una prescripción absoluta de acción.

2.3.3.h) Conducir al análisis de sensibilidad y análisis de los valores de la información obtenida. En este paso el analista notará sistemáticamente a lo largo del análisis el valor de una

variable critica incierta dentro de un rango de incertidumbre, y entonces identificará los efectos en la utilidad total esperada y recomendará una decisión. Un efecto insignificante indica baja sensibilidad, mientras que un efecto sustancial indica alta sensibilidad.

La estrategia básica en un análisis de sensibilidad es reexaminar los resultados del análisis con la repetición de cálculos usando valores alternativos de variables inciertas. El resultado de esta reexaminación indica la fuerza de los resultados del análisis.

Dos objetivos específicos del análisis de sensibilidad son: 1) identificar aquellas variables para las cuales la información puede ser importante y 2) identificar aquellas variables en las cuales sus valores no tienen importancia para el resultado del análisis a pesar de su incertidumbre.

Los resultados del análisis de sensibilidad retroalimentan directamente al analista respecto a la información crítica necesaria acerca de cuanto tiempo, dinero y esfuerzo está dispuesto a gastar para obtenerla. Dependerá de la importancia del estudio y de los decisores principales.

El objetivo del análisis de la información es determinar el valor monetario o tiempo necesario para conseguir información adicional que pueda reducir o eliminar la incertidumbre en aquellos valores en que la información es muy importante. Es claro que la mayoría de las veces esta información adicional es inaccesible y es muy importante tomar una buena decisión acerca de este

rubro.

Sin embargo, diferentes autores han usado distintos términos para describir los pasos o fases en un análisis de decisión, el esqueleto y la lógica para la mayoria de las partes es el mismo. Lo que difiere más significativamente en cualquier análisis no son los pasos particulares sino los niveles de detalle, el grado de cuantificación y la precisión de los resultados. Estas diferencias son originadas por variación en cantidad y calidad de los posibles datos, sofisticación de la metodología y recursos o restricción de tiempo.

#### 2.3.4. **características de un análisis de decisión.**

El análisis de decisión cuenta con un número de características distintivas. Algunas de ellas difieren con el análisis de costo-beneficio, pero ambas son utilizadas en el análisis de riesgo financiero en problemas de inversión. Ambos métodos deben ser tomados en cuenta y conjugarlos para obtener el mejor resultado del análisis global. A continuación se mencionan las diferencias con la opción de elección entre una u otra, dependiendo del caso en estudio:

-Mientras el análisis de costo-beneficio proporciona poca atención a las incertidumbres, el análisis de decisión trata explícita y comprensivemente dichas incertidumbres. Una tentativa básica del análisis de decisión es que los decisores estarán más satisfechos si sus datos inciertos, alternativas de decisión y preferencias de riesgo están formalmente expresados y cuantifica-

dos. La mayoria de los datos inciertos son incorporados en el análisis de decisión a través de la asignación de probabilidades y por medio del análisis de sensibilidad.

-Mientras que el análisis de costo-beneficio interpreta las probabilidades con el clásico punto de vista de probabilidades {cuando el enfoque de la probabilidad es obtenido por medio de frecuencias y propiedades de eventos y procesos), el analista de decisiones interpreta probabilidades de acuerdo al enfoque de probabilidades Bayesiano (en el que las probabilidades se basan en la creencia individual y no representan en absoluto constantes fisicas).

Como consecuencias de estos diferentes enfoques en probabilidad, es más factible que el analista de decisiones use toda la información disponible de probabilidades, obteniendo además datos estadisticos de eventos u opiniones subjetivas de técnicos expertos. En su trato con la probabilidad, los analistas deben hacer un uso extensivo del teorema de Bayes, como una base matemática de información utilizable que se apoya en el significado de los resultados de las probabilidades por juicio. Una explicación del anális de decisión con sus probabilidades se puede encontrar en DeFinetti (ref 12), Keeney y Raiffa {ref 13) y Merkhofer (ref 14).

-Mientras que el analista de costo-beneficio trabaja con los decisores y básicamente en los datos del mercado e información escrita, el analista de decisión trabaja cercanamente con expertos y decisores en forma interactiva, reuniones colaborativas y

continua comunicación personal acerca de los datos en cuestión. Una consecuencia de ésto es que en un proceso interactivo normalmente los participantes toman largos tiempos para la toma de una decisión.

2.3.4.1. Características distintivas en un análisis de decisión. A continuación se mencionan algunas características típicas del análisis de decisión:

-se maneja la distinción entre una buena decisión y un buen resultado. Para el analista una buena decisión es aquella que toma en cuenta toda la información posible y añade los principios de lógica y racionalidad. Una buena decisión no garantiza, sin embargo, un buen resultado. Debido a la variabilidad de factores, incluyendo entre éstos la suerte, una buena decisión puede ser minimizar las probabilidades y consecuencias de un resultado desfavorable.

-Enfoque en el valor económico de recolectar información adicional. Muchas veces el valor de la información establece la mayor frontera para un análisis de decisión. La cantidad de dinero o tiempo que el decisor está dispuesto a invertir para obtener nueva información y reducir la incertidumbre es una de ellas.

-se manejan diferentes enfoques en la perspectiva de un simple decisor o un pequeño grupo de ellos. Muchos analistas han considerado incorporar información sobre valores y objetivos de grupos de diferentes disciplinas a la vez. Se han propuesto

también que cada análisis de decisión sea conducido por separado por cada lider de grupo y después integrada para obtener probabilidades. Otra técnica parecida es en la cual la información de posibles alternativas, relaciones inciertas, preferencias y valores de juicio, emanan de diferentes grupos y son representados en un modelo de decisión. Adoptando otra posición, se propone que se incorpore el concepto de supra-decisor. En este modelo el supra-decisor tiene la responsabilidad y autoridad de hacer públicas las decisiones para incorporar o reconsiderar los juicios y preferencias de varios participantes en sus propias creencias.

-Interés en utilizar gráficas como diagramas de flujo y árboles o redes para representar problemas de decisión. Muchos analistas encuentran provechoso representar y analizar problemas de decisión por medio del uso de diagramas. Los diagramas de flujo y los árboles de decisión son básicamente mapas de caminos que ayudan a los analistas a visualizar y conceptualizar los problemas de decisión. Por ejemplo, los diagramas de flujo se usan generalmente para ilustrar los mecanismos por los cuales varias acciones o procesos llevan a determinadas consecuencias y los árboles de decisión son utilizados para representar gráficamente problemas de decisión que involucran una secuencia de decisiones, cada una de las cuales puede arrojar uno o varios resultados inciertos. Una ventaja de estos diagramas es que permiten al analista visualizar separadamente una decisión en las partes que lo componen. Cada componente puede ser analizado y evaluado por

separado. Después de que todos ellos, en conjunto, hayan arrojado un resultado, pueden ser reanalizados para dar una idea o guia del problema global.

#### 2.4. Antecedentes de GERT y simulación.

#### 2.4.1. Antecedentes de GERT.

El Performance Evaluation and Review Technique (PERT) y The Critical Path Method (CPM) son poderosos métodos para planear actividades complejas, especialmente en proyectos pioneros como la creación de un nuevo negocio o una nueva máquina. Debido a la naturaleza innovativa de estos proyectos existen pocos antecedentes para ayudar en la estimación de realización del proyecto. Han pasado más de tres décadas desde que fueron introducidos como herramientas para la dirección de proyectos.

Los iniciadores de PERT quisieron saber cuánto tiempo podria tardar un proyecto hasta el final y dar una lista de fechas de terminación, ademas de conocer las fechas propuestas de inicio y fin. Aunque la aplicación de los sistemas de PERT fue en un principio evaluar la secuencia de un programa de investigación y desarrollo, también se ha usado para proyectos de programación de computadoras, preparación de ofertas, planificación del mantenimiento, etc.

La versión original de PERT prescribe el uso de tres tipos diferentes de estimación del tiempo para obtener información básica respecto a su distribución de probabilidad. Las tres estimaciones son una más probable (m), una estimación optimista (a) y
una estimación pesimista (b); usando este modelo el valor esperado de la distribución de  $t_{p}$ :

 $t_e$ = 1/3 [2m+1/2(a+b)],

por lo tanto se usa esta ecuación para calcular el valor esperado estimado del tiempo que requiere una actividad.

CPM por otro lado, fue desarrollado por duPont y Remington Rand Univac (ref 17) para determinar cuánto tiempo se requería para una rutina de construcción, y si el mantenimiento podía ser reducido. Así, la experiencia puede servir como una guía para la estimación del tiempo requerido en las actividades de un proyecto. CPM supone que los tiempos de las actividades son deterministicos. Y proporciona igual importancia al tiempo y costo. Esto se hace construyendo una curva de tiempo-costo para cada actividad. La gráfica está basada en dos puntos: el normal y el de quiebra y supone estos dos valores para la estimación del tiempo de una actividad. Así el objetivo del CPM es determinar cuál es la combinación tiempo-costo que se debe utilizar para cada actividad con el fin de satisfacer el tiempo programado a un costo mínimo. Una manera de hacerlo es la programación lineal.

Una limitación de ambos métodos es la nula posibilidad de involucrar la incertidumbre en proyectos evaluados con estos métodos. No sólo las actividades que involucren tiempo son de interés para los decisores, además de que no siempre son deterministicas.

Graphical Evaluation and Review Technique (GERT) es otro miembro importante de la familia de los modelos de PERT y CPM. A

continuación se muestra en la figura 6 el crecimiento de estas técnicas (ref 18).

GERT es parecido a PERT, el cual consiste en eventos y actividades que forman una cadena o árbol. A continuación se muestran las principales caracteristicas que los diferencian:

l.Todas las actividades deberán realizarse, por lo que se les llama deterministicas.

PERT

- GERT
- l.Cada actividad tiene una probabilidad de ocurrencia asociada a ella. Por lo tanto es llamada actividad probabilistica.
- 2.Todos los nodos deberan ser realizados. Es decir, son deterministicos.
- 3.Todas las actividades deberán ser completadas exitosamente.
- 4.No se permite regresar a actividades previas.
- 2.Los nodos pueden ser probabilísticos o deterministicos.
- 3.Algunas actividades pueden fallar, o pueden cambiar la secuencia de las mismas.
- 4.Es permitido regresar a actividades anteriores como rediseñar, rehacer o reexaminar cualquera de ellas.

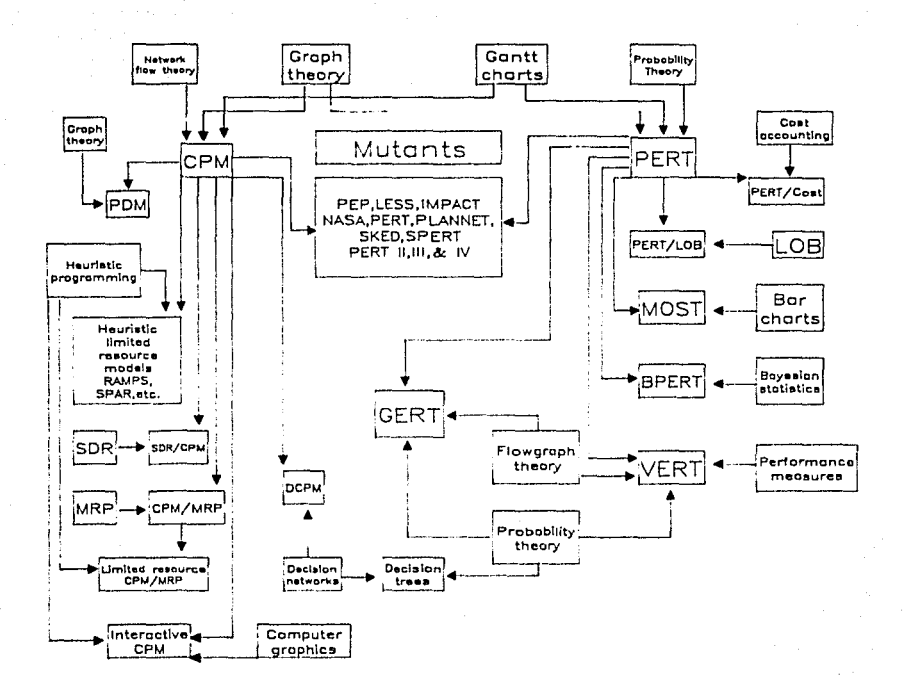

Fig.6.- Familia de las técnicas de redes.

Asi, en todo problema que involucre una serie de actos, y que entre éstos exista la toma de decisiones, es conveniente plantear un árbol donde se hagan evidentes todos los posibles caminos a seguir, para que con ayuda de un análisis probabilistico se identifique el mejor de ellos. Cabe mencionar que una técnica similar para el análisis de proyectos de esta indole es la programación dinámica; para resolver un problema por este medio es necesario plantear una función objetivo que describa el comportamiento de las variables de interés. En GERT se parte de la premisa que no se cuenta con esta información, es por eso que se omite la utili-

zación de dicha herramienta.

#### 2.4.2. **Simulación.**

De acuerdo con Robert Shannon (ref 15), la simulación es un proceso de diseño de modelos de sistemas reales con experimentos computacionales (ref 16). Se tiene el propósito de entender el comportamiento del sistema y evaluar las estrategias para la operación del mismo. La simulación es una herramienta para resolver problemas, además de ser una de las mejores y más viejas aplicaciones de las computadoras. El primer lenguaje de simulación fue "General Purpose Simulation System" (GPSS) intoducido en 1961 por IBM, inventado por Geoffrey Gordon.

Los resultados de la simulación son una manera de integrar la complejidad de los valores de una distribución en un modelo de decisión. Algunos sistemas tendrán factores de peso que el modelo no podrá incluir. El usuario deberá decidir exactamente que problema es y enmarcarlo en un modelo acorde; la revisión del modelo puede hacerse antes y después de cada simulación.

A continuación se presenta una técnica de análisis de redes estocásticas que proporciona las herramientas necesarias para decidir que camino se adecua más a los propósitos de los decisores.

3. **Descripción del modelo matemático.** 

3.1. **Introducción.** 

El modelo aquí utilizado fue creado por la NASA con el fin de analizar cadenas de alternativas que contienen alguna probabilidad de ocurrencia. Se le denomina GERT (Graphical Evaluation and Review Technique) (ref 19) .

Los árboles de decisión se definen como un conjunto de cadenas que plantean de manera gráfica las acciones alternativas de que dispone el decisor para evaluar un futuro incierto, con el fin de reducir la incertidumbre.

El modelo se basa en árboles de decisión donde existen ramas descritas por tres parámetros: la probabilidad de ocurrencia, el tiempo utilizado y el costo en que se incurre; además de nodos lógicos llamados EXCLUSIVE-OR simpre que el tiempo y el costo sean variables aleatorias, las cuales se describen más adelante.

### 3.2. **componentes de las cadenas estocásticas.**

Un proceso estocástico se define como una colección de variables aleatorias con indice  $(X_t)$ , en donde el indice t recorre un conjunto dado T. A menudo T se considera como el conjunto de los enteros no negativos  $y = X_t$  representa una caracteristica mesurable de interés en el instante t.

Así, una cadena estocástica representa un proceso estocástico que está compuesto de ramas (arcos o transmitancias) y nodos lógicos (o vértices) .

Una rama se utiliza para indicar una actividad entre dos nodos. Siempre tendrá una dirección y, asociados a ella, tres valores simultáneos: la probabilidad  $p_a$ , el tiempo  $t_a$  y el costo c<sub>a</sub> requeridos.

Su representación es:

# $(\mathsf{P}_\mathsf{d},\mathsf{t}_\mathsf{d},\mathsf{c}_\mathsf{d})$

Fig.7.-Representación de una rama común.

Y los nodos lógicos que representan la realización o estado de un evento con sus caracteristicas particulares.

A este conjunto de ramas relacionadas de diferentes formas se le llama red estocástica.

Existen tres relaciones lógicas para los nodos del lado de la entrada y dos relaciones lógicas del lado de la salida, que son las siguientes:

Para entrada:

Nombre

EXCLUSIVE-OR

INCLUSIVE-OR

Símbolo

<J

*(]* 

características

La realización de cualquier rama llevada al nodo causa que el nodo sea realizado, sin embargo, sólo una de las ramas puede ser realizada en un tiempo dado.

La realización de cualquier rama llevada al nodo causa que éste sea realizado; todas las entradas pueden ser realizadas.

El nodo será realizado sólo si todas las ramas llevadas a él son real izadas.

## características

Todas las ramas emanadas desde el nodo son tomadas, si el nodo es realizado.

Sólo una rama emanada del nodo es real izada.

Por conveniencia, los simbolos de entrada y salida son combinados:

AND

Para salida:

Símbolo

Nombre DETERMINISTICA

PROBABILISTICA

37

 $\mathsf{D}$ 

# $\circ$  000

Con ellos se pueden crear cadenas que representen un proceso de investigación o de cualquier otra índole.

Los pasos para aplicar GERT son (ref 19):

1) Convertir a una descripción cualitativa, un sistema o un problema para modelarlo en forma de cadena.

2) Recolectar los datos necesarios para describir las ramas de la cadena del árbol de decisión.

J) Obtener un equivalente: una rama en función de dos nodos.

4) Convertir los datos obtenidos en los parámetros siguientes:

a) la probabilidad de cada rama;

b) el tiempo de cada rama;

c) el costo de cada rama.

5) Hacer inferencias concernientes al sistema en estudio con base en la información obtenida en el punto anterior.

J.J. **Análisis básico de cadenas.** 

Una cadena equivalente está definida como la reducción de múltiples ramas en una sola, donde los parámetros son derivados de las ramas equivalentes. Existen tres formas básicas de reducción, a saber: serie, paralelo y lazo.

Cualquiera de los seis nodos se comportan de la misma manera si sólo una rama es recibida del lado de la entrada y una rama es

emitida del lado de la salida. Asi, las dos ramas están bajo consideración *y* en serie. Si varias ramas son emanadas de un nodo *y*  las mismas ramas son recibidas en el nodo siguiente, éstas se encuentran en paralelo. Hay que aclarar que todas las ramas son simultaneas *y* son realizada en un tiempo dado. Y la última de ellas es la realimentación, que sólo es apropiada para el nodo de entrada EXCLUSIVE-OR, ya que ésta requiere que el nodo sea realizado antes de que pueda existir la realimentación (fig.B).

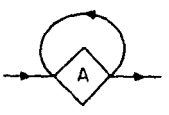

Fig.8.-Representación de la cadena llamada lazo.

si todos los nodos tienen características de entrada EXCLUSI-VE-OR, entonces todos los nodos de salida son del tipo probabilístico siguiendo una salida determinada independiente.

Para los eventos que involucran únicamente nodos EXCLUSIVE-OR (que representan una operación de tipo lineal) se ha derivado un método para la evaluación de las cadenas en términos de la probabilidad de salida *y* de la función generadora de momentos (FGM) como función del tiempo y del costo (ref 19).

### J.4. **cadenas estocásticas con nodos EXCLUBIVE-OR.**

En esta sección se presentan las cadenas equivalentes para los tres tipos básicos de cadenas que son:

- a) serie
- b) paralelo
- c) lazo

Estas cadenas se pueden presentar del nodo inicial al final, o como una combinación de todas ellas, además de un conjunto de nodos que representen el sistema en cuestión.

La generalización de las cadenas está basada en la teoría de "Flowgraph" que permite el estudio para variables aleatorias (ref 19).

A continuación se presentan las tres relaciones básicas con el uso de nodos EXCLUSIVE-OR y con parámetros constantes en el tiempo.

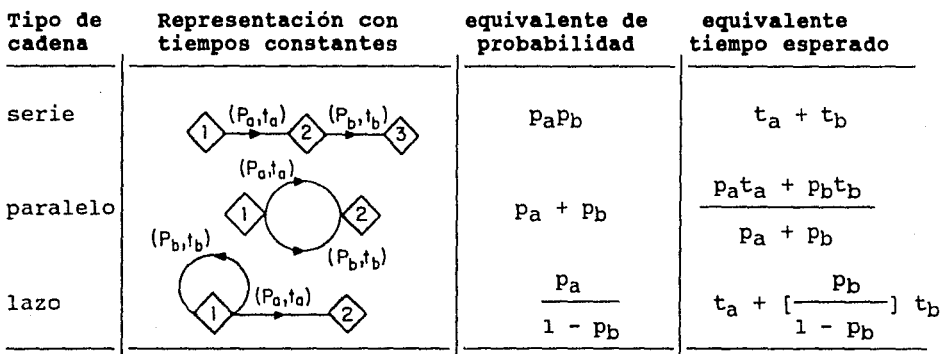

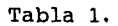

Como se puede observar de la tabla 1 para la cadena serie, la probabilidad de tomar ambas es el producto de las probabilidades individuales, y el tiempo equivalente es la suma de cada uno de ellos.

Para la cadena paralelo, cada rama es parte de la realización de un nodo a otro. Asi, la probabilidad de la realización equivalente es la suma de las probabilidades, y el tiempo equivalente para pasar del nodo 1 al 2 es la suma del tiempo ta por la probabilidad  $p_a$  más el tiempo t<sub>h</sub> por la probabilidad  $p_b$ . De aquí que tiempo de realización sea una variable aleatoria que tendrá que ser normalizada dividiendo entre  $(p_a+p_b)$  para asegurar que la función de densidad se tome en cuenta para el cálculo del tiempo equivalente. Debe quedar claro que el tiempo de realización entre el nodo 1 y 2 es sólo una aproximación (un promedio ponderado). Para la reducción del lazo de la figura 9 la probabilidad para ir de 1 a 2 sin ningún regreso alrededor del nodo 1 es el producto de ambas probabilidades ( $p_a * p_b$ ), con 2 regresos es ( $p_a * p_b$ ) ( $p_a * p_b$ ) y con n regresos será (p<sub>a</sub>\*p<sub>b</sub>)<sup>n</sup>.

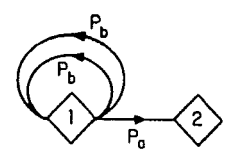

Fig.9.-Representación de la cadena lazo anidado.

sumando los campos se tiene que:

$$
P_{\text{equiv}} = \frac{P_{\text{a}}}{1 - p_{\text{b}}}
$$

Similarmente:

$$
E(t) = \sum_{n=0}^{\infty} [nt_b + t_a] \frac{p_a p_b^n}{p_a} = t_a + \left[\frac{p_b}{1 - p_b}\right] t_b
$$

Estas observaciones sugieren que para reducir las tres cadenas básicas, se hace una transformación de la probabilidad (p) y el tiempo (t) en una simple función,  $w(s) = p e^{st}$ , denominada función topológica. A continuación se explicará en detalle este método y la adición de la tercera variable.

3.4.1. **Análisis de cadenas empleando una ecuación topológica.** 

Las razones principales por las cuales se ha sugerido una función w son las siguientes (ref 19) :

a) Los parámetros de las cadenas estocásticas pueden combinarse de la forma deseada o como se presentan, esto es, tienen una completa aplicación a los problemas reales, y

b) La función **w** obedece a las leyes de redes, como se verá a continuación, y la ecuación topológica podrá ser aplicada a cadenas estocásticas.

Entonces, el procedimiento a seguir para que el parámetro tiempo no afecte a la probabilidad equivalente es el siguiente: Haciendo la variable s=O, se tiene:

Pequivalence = 
$$
W_{\text{equivalence}}(0)
$$

\n
$$
p_{\text{e}} = p e^{(0) t}
$$

\n
$$
p_{\text{e}} = W_{\text{e}}(0)
$$

\n(1)

Para dos ramas en serie:

$$
w_e(s) = w_1(s) w_2(s)
$$

$$
= (p_1 e^{st}) * (p_2 e^{st})
$$

Si  $p_e = w_e(0)$  resulta:

 $W_e(0) = p_1 p_2$ 

lo cual coincide con la tabla l.

Para dos ramas en paralelo:

$$
w_e(s) = w_1(s) + w_2(s)
$$
  
=  $(p_1e^{st}) + (p_2e^{st})$ 

Si  $p_e = w_e(0)$  resulta:

$$
v_e(0) = p_1 + p_2
$$

lo cual coincide con la tabla l.

Ahora para el tiempo equivalente, se ha desarrollado una expresión por diferenciación de w<sub>equiv</sub>(s) con respecto a s y haciendo s=O.

Para dos ramas en serie:

$$
t_{equiv} = \frac{\delta w_e(s)}{\delta s} \bigg|_{s=0} = \frac{\delta}{\delta s} \bigg[ (p_1 e^{st}) \star (p_2 e^{st}) \bigg]_{s=0}
$$

$$
= \frac{\delta}{\delta s} \bigg[ p_1 p_2 e^{s(t + t)} \bigg]_{s=0}
$$

$$
= p_1 p_2 (t_1 + t_2)
$$

Si se divide este resultado entre Pequivalente, se llega a la misma expresión de la tabla l. La necesidad de efectuar esta división viene del hecho de que el tiempo equivalente es una variable condicional. Siguiendo el mismo procedimiento para las ramas en paralelo se tiene:

$$
t_{\text{equiv}} = \frac{\delta w_{e}(s)}{\delta s} \bigg|_{s=0} = \frac{\delta}{\delta s} \bigg[ (p_{1}e^{st}) + (p_{2}e^{st}) \bigg]_{s=0}
$$

 $= p_1 t_1 + p_2 t_2$ 

Y se obtienen las mismas expresiones de la misma tabla l. De lo anterior se puede generalizar que:

 $\mu_{1e} = \frac{\delta}{\delta s} \left[ \frac{w_e(s)}{w_e(0)} \right]_{s=0}$ 

donde  $\mu_{1e}$  se define como el primer momento respecto al cero de la rama equivalente.

Así, investigaciones sobre el tema muestran que:

$$
\mu_{\text{ne}} = \frac{\delta^{\text{n}}}{\delta \text{s}^{\text{n}}} \left[ \frac{\mathbf{w}_{\text{e}}(\text{s})}{\mathbf{w}_{\text{e}}(0)} \right]_{\text{s=0}} \tag{2}
$$

donde  $\mu_{\text{ne}}$  se define como el enésimo momento respecto al cero de la rama equivalente. Por lo tanto:

$$
\frac{w_e(s)}{w_e(0)} = M_e(s)
$$

donde: Me(s) es la función generadora de momentos (FGM) del parámetro equivalente.

Es conveniente definir el enésimo momento  $k_{ne}$  (para n<3), que está dado por:

$$
k_{\text{ne}} = \frac{\delta^{\text{n}}}{\delta s_{\text{n}}} \left[ \ln M_{\text{e}}(s) \right]_{s=0}
$$

(3)

Asi, el segundo momento con respecto a la media, la varianza, puede ser obtenida directamente por  $k_{2e}$ , y las ecuaciones (1), (2) (3) podrán ser utilizadas para las ramas de interés sustituyendo el subindice "e" por el de la rama en consideración. La función w fue desarrollada en función de las cadenas básicas serie y paralelo. Sin embargo, se sabe que cualquier cadena es una combinación de ellas; por lo tanto, la cadena lazo es un buen ejemplo y puede representarse por una infinidad de ramas equivalentes en paralelo, en la cual cada una tiene asociada una probabilidad p<sub>a</sub>p<sub>b</sub> y un tiempo t<sub>a</sub>t<sub>b</sub>.

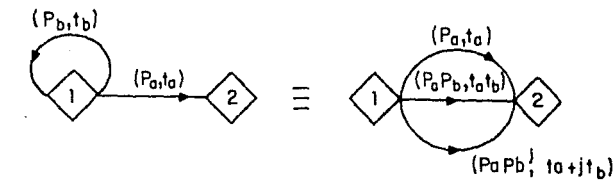

Fig.10.-Igualdad entre cadenas lazo y cadenas paralelo.

De aquí, se deriva la necesidad de obtener una ecuación equivalente w<sub>e</sub>(s) proveniente de las ecuaciones de cada rama w<sub>j</sub>(s). Como se mencionó anteriormente la ecuación topológica está basada en sistemas lineales independientes y especifica el valor del determinante de la matriz de coeficientes.

La transformación de p y t en funciones w combina las variables de interés en forma lineal, así se satisfacen las condiciones necesarias para el uso de la ecuación topológica, que describe la relación entre las ramas w<sub>i</sub> para cualquier cadena. Dicha ecuación queda de la forma:

$$
H(s) = 1 + \Sigma_m \Sigma_i (-1)^m L_i(m)
$$

donde: H(s) es la ecuación topológica

- Li(m) es el producto de m lazos independientes
	- m es llamado el orden del lazos
	- $\Sigma_m \Sigma_i$  son las combinaciones de los m lazos

independientes

De acuerdo con la teoría de Flowgraphs (ref 19) un lazo es definido como una secuencia de ramas en la que cada nodo es común a dos y sólo dos ramas del lazo; uno de ellos es de donde emana <sup>y</sup> el otro donde termina.

En un lazo de primer orden cada nodo puede ser alcanzado por cualquier otro nodo.

Un lazo de orden n es el conjunto de n lazos independientes.

Un lazo independiente es aquel que no tiene nodos en común.

El parámetro que determina al lazo es el producto de los parámetros de cada rama del lazo (como en las ramas en serie).

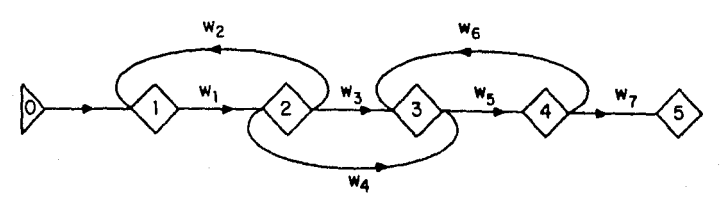

Fig.11.-conjunto de lazos de primer orden.

Por ejemplo, de la figura 11 los lazos de primer orden son:

 $L_1(1) = w_1w_2$  $L_2(1) = W_3W_4$  $L_3(1) = w_5w_6$ 

La razón es que la rama de retroalimentación emana de un único nodo y entra a otro único nodo.

Los lazos  $L_1(1)$  y  $L_3(1)$  no tienen nodos en común, por lo tanto son independientes y se combinan para formar un lazo de orden 2 como:

$$
L_1(2) = L_1(1) L_3(1) = w_1 w_2 w_5 w_6
$$

otro concepto importante es el de la trayectoria hacia adeante que, dados dos nodos, es una secuencia de ramas entre ellos, tales que cada nodo tiene sólo una salida y una entrada. La diferencia con el lazo es que no tiene nodo inicial ni nodo terminal.

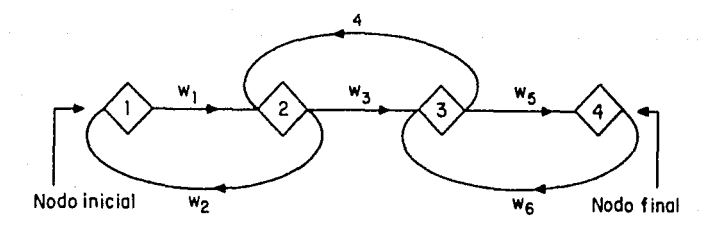

Fig.12.-Ejemplo de trayectoria hacia adelante.

Entonces, la trayectoria hacia adelante de la fig.12 es  $w_1$ , W3, W5.

Con estas definiciones se puede aplicar la ecuación topológica. Así en una cadena cerrada (que contiene sólo lazos), no hay nodos de entrada y tiene ecuaciones lineales independientes descritas por variables homogéneas. Por lo tanto, el determinante de la matriz de coeficientes es cero y la ecuación topológica para una cadena cerrada es H(s)=O para toda s.

Por otro lado, si se desea la función Wequivalente entre dos nodos entonces todos los nodos excepto los dos bajo consideración, que no tengan ramas de entrada o de salida, pueden ser omitidas junto con todas las ramas incidentes a estos nodos durante el cálculo de la función w deseada.

Este proceso es ejecutado iterativamente hasta que no haya nodos, sólo los que están en consideración que no tienen nodos de entrada ni de salida. Entonces, la cadena puede ser cerrada adicionando una rama del nodo terminal al nodo inicial (por definición de trayectoria hacia adelante).

Por ejemplo, considerar la cadena de la figura 13 de una complejidad arbitraria descrita por una caja negra, cerrada por la adición de una rama  $W_a(s)$ :

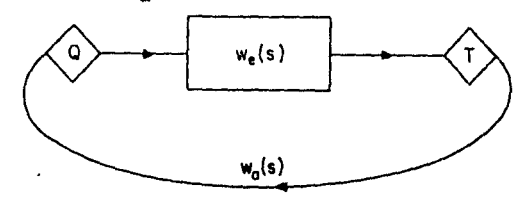

Fig.13.-Ejemplo de una cadena de complejidad arbitraria.

Por definición, el equivalente de una cadena Q a T es  $w_e(s)$ . Para esta cadena hay un sólo lazo llamado  $w_e(s)w_a(s)$  y la ecuación queda:

$$
H(s) = 1 - w_e(s) w_a(s) = 0
$$

Asi:

$$
w_{a}(s) = \frac{1}{w_{e}(s)}
$$

Este es un resultado general. La rama que fue añadida para cerrar la cadena, es el inverso del equivalente de la rama en consideración.

Ejemplo; considerar la cadena de la figura 14:

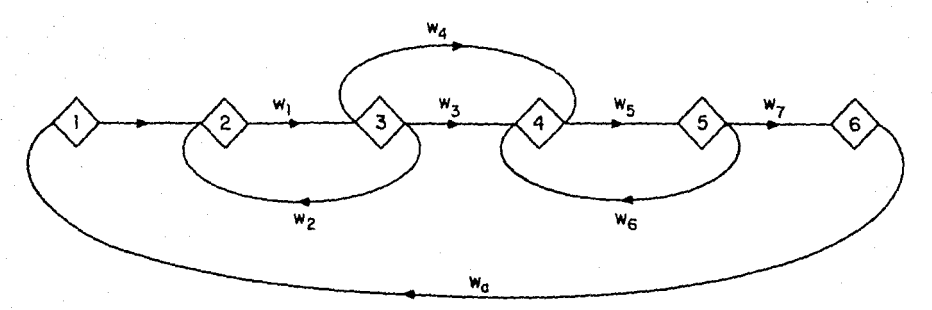

Fig.14.-Cadena para ejemplificar una cadena cerrada.

Donde Wa ha sido añadida.

Para esta cadena hay cuatro lazos de orden 1:

$$
L_1(1) = w_1w_2
$$
  

$$
L_2(1) = w_3w_4
$$

 $L_3(1)$ =W5W6 1

 $L_4(1) = w_1w_3w_5w_7w_8$ 

Y un lazo de orden 2:

 $L(2)=W_1W_2W_5W_6$ 

La ecuación topológica queda:

$$
\texttt{H(s)=1-w_1w_2-w_3w_4-w_5w_6-w_1w_3w_5w_7w_4+w_1w_2w_5w_6} \texttt{=0}
$$

1 Resolviendo para  $w_e =$  $w_a$ 

$$
w_{e} = \frac{w_{1}w_{3}w_{5}w_{7}}{1-w_{1}w_{2-w_{3}}w_{4}-w_{5}w_{6}+w_{1}w_{2}w_{5}w_{6}}
$$

Generalizando esta ecuación se llega a la regla de Mason (ref 19) que establece las reglas básicas del lazo:

$$
W_{e}(s) = \frac{\Sigma_{1}(\text{trayectorias i}) [1 + \Sigma_{m}(-1)^{m}(\text{lazos que no tocan la tray. i})]}{[1 + \Sigma_{m}(-1)^{m}(\text{lazos de orden m})]}
$$

donde:

tray i trayectorias i m orden del lazo  $L(m)$  : lazo de orden m

A continuación se presenta la tabla 2 donde está aplicada la ecuación topológica a cada tipo de cadena.

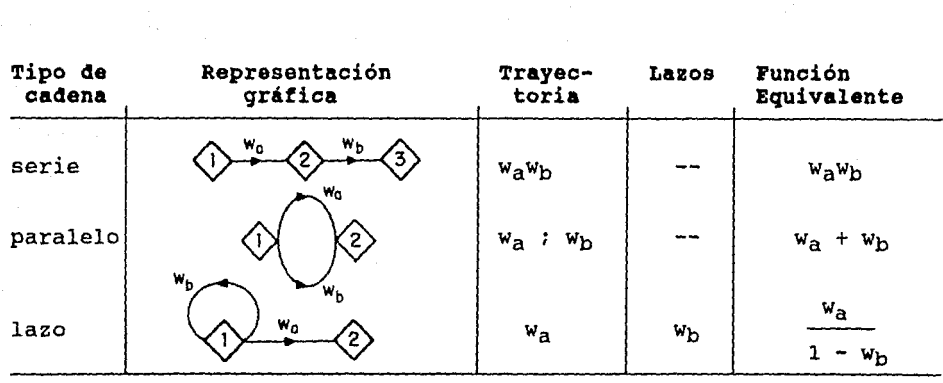

Tabla 2

## 3.5. **Incorporación de variables aleatorias.**

Una cadena estocástica está compuesta de variables aleatorias cuyo comportamiento no se conoce. Para ilustrar lo anterior, considérese la siguiente rama donde  $\widetilde{\mathsf{t}}_{\mathsf{a}}$  es una variable aleatoria: se conoce. Para ilustrar lo ante<br>rama donde  $t_a$  es una variable ale<br>( $\begin{pmatrix} P_a, t_a \\ P_a, t_b \end{pmatrix}$ )<br>presentando una variable aleatoria

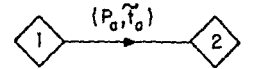

Fig.15.-Cadena representando una variable aleatoria.

Esta rama se puede representar a su vez por dos ramas en serie:

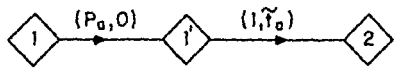

Fig.16.-Cadena equivalente a la fig.15.

conceptualmente el segundo brazo puede ser sustituido por varios brazos en paralelo, cada brazo asociado con una probabilidad Pj y un tiempo tj:

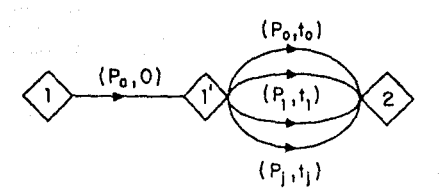

Fig.17.-Equivalente de la cadena de la fig.16.

donde p<sub>i</sub> y t<sub>i</sub> se obtienen a partir del conocimiento de la distribución de  $\widetilde{t_a}$ .

Ahora, si  $t_i$  es constante, el análisis previo es válido y si  $\widetilde{t_{a}}$  sigue una distribución de Poisson con parámetro f entonces:

$$
p_j = p(t_j=j) = \frac{f^j e^{-f}}{j!}
$$

La FGM mediante una distribución de Poisson queda representada por:

$$
\sum_{j=0}^{\infty} w_j(s) = e^{\Omega(e-1)}
$$

En GERT se hace referencia sólo a distribuciones de Poisson por ser la más usual para el tiempo y el costo, pero puede ser sustituida si se conoce la distribución que sigue la variable en estudio. La ecuación topológica a seguir es pe<sup>st</sup> para cada brazo, sin olvidar que las ramas son independientes y que asociadas a ellas tienen variables aleatorias.

# 3.6. Procedimiento de solución de cadenas utilizando la ecuación topológica.

A continuación se describen el procedimiento a seguir dependiendo de la configuración de las cadenas.

1) Si en las cadenas se presentan trayectorias, su solución se obtiene de acuerdo a lo siguiente:

a)ramas en serie.- sumar sus funciones

b)ramas en paralelo.- multiplicar sus funciones

c)realimentación.- dividir entre (1-lazo)

A manera de ejemplo, supóngase la siguiente red figura 18:

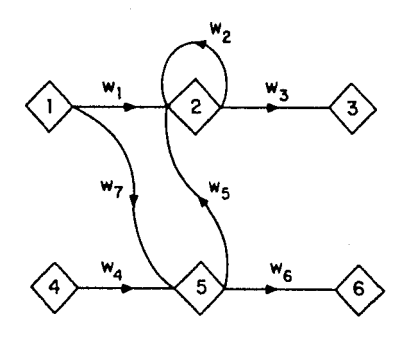

Fig.18.-Cadena para mostrar las trayectorias de solución

donde:  $w_{13}$  = trayectoria de 1 a 3

 $w_1$ ,  $w_3$  se encuentran en serie

 $w_7$ ,  $w_5$ ,  $w_3$  se encuentran en serie

1 realimentación para cualquier trayectoria

$$
w_{13} = \frac{w_1 w_3 + w_3 w_5 w_7}{1 - w_2}
$$

٦.

representa la función equivalente

2) Para ilustrar el caso de lazos anidados, considérese la siguiente red:

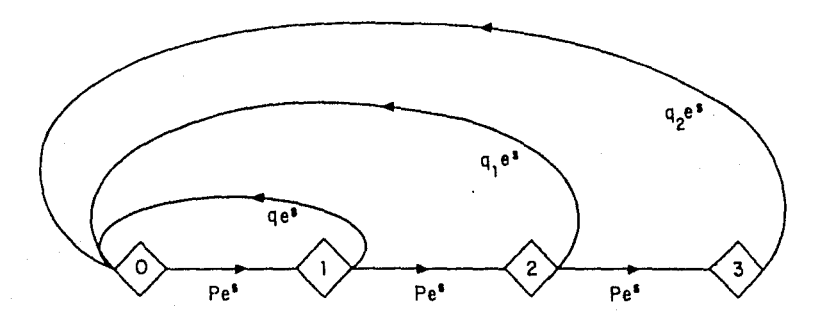

Fig.19.-Cadena con lazos anidados.

Siguiendo el procedimiento anterior, la función equivalente queda de la forma:

$$
w_e(s) = \frac{pe^s}{1 - qe^s - pq_1(e^s)^2 - p^2q_2(e^s)^3}
$$

$$
= \frac{\left(\text{pe}^{\text{S}}\right)^{3} \left(1 - \text{pe}^{\text{S}}\right)}{1 - \text{e}^{\text{S}} + \left(\text{pe}^{\text{S}}\right)^{3} \left(1 - \text{pe}^{2}\right)}
$$

**donde:**  $M_e(s) = W_e(s)$  es la FGM

$$
54 -
$$

 $W_{\mathbf{e}}(0) = p^3$  es la probabilidad resultante. 3) Manejo de tres variables

En el estudio de proyectos tecnológicos existen tres factores muy importantes que se tienen que tomar en cuenta:

- a) probabilidad (p)
- b) tiempo (t)
- c) costo (c).

Estos factores se consideran en GERT y se obtiene una función equivalente específica para el sistema en consideración. Hasta este punto sólo se han manejado dos parámetros: la probabilidad y el tiempo. Si t y c son independientes, y la información se desea para cada uno por separado, la función w para una rama se convierte en:

 $w(s_1, s_2) = p e^{s_1 t + s_2 c}$ 

Con el propósito de ejemplificar lo anterior, supóngase que se desea saber la probabilidad de ocurrencia de la siguiente red, (fig.20) así como el tiempo y el costo involucrados en la realización de la misma.

Los números dentro del paréntesis representan (p,t,c) respectivamente, con t en semanas y c en miles de dólares.

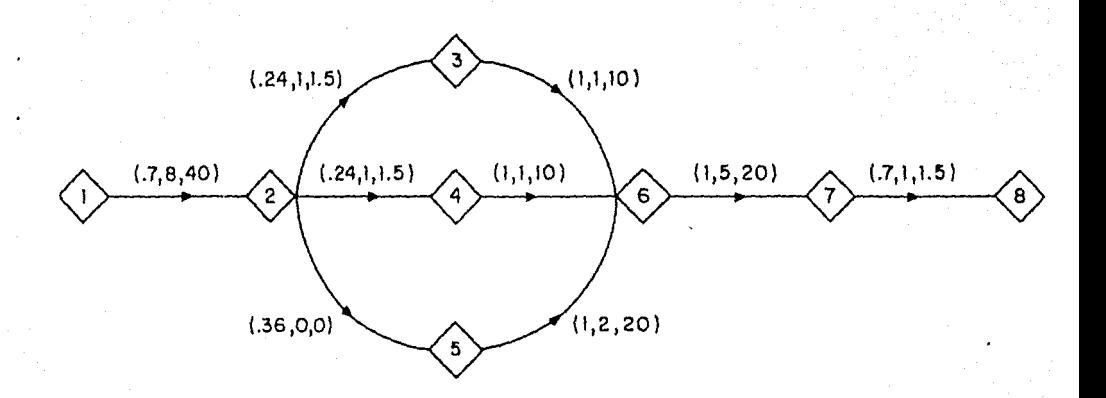

Fig.20.-Ejemplo de cadena con los tres parametros.

Para obtener su equivalente  $w_{18}$ , resulta:

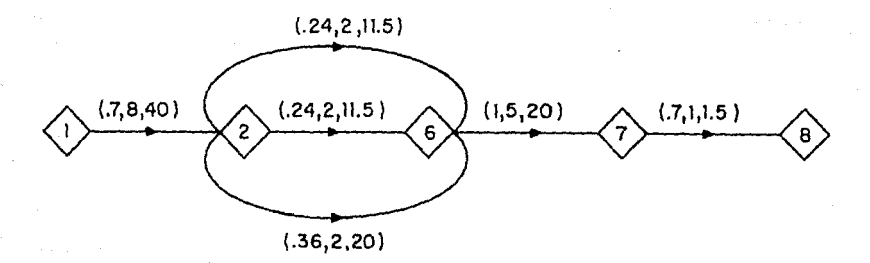

Fig.21.-Equivalente de la figura anterior.

Obteniendo su función w:  $w_{18}(s_1, s_2) = (.7 e^{8s + 40s}$ ;  $(.24 e^{2s +11.5s} + .24 e^{2s +11.5s})$ + .36  $e^{2s}$  +20s<sub>]</sub> ( $e^{5s}$  +1.5s) (.7  $e^{s}$  +1.5s)

La probabilidad de ocurrencia resulta:

 $p_{18} = w_{18}(0,0) = (.7) (.84) (.7) = .4116$ 

El tiempo de realización es:

$$
E(t_{18}) = \frac{\delta}{\delta s_1} \left[ \frac{1}{p_{18}} w_{18}(s_1, 0) \right]_{s_1 = 0} = 16 \text{ semanas}
$$

con un costo asociado de:

$$
E(c_{18}) = \frac{\delta}{\delta s_2} \left[ \frac{1}{p_{18}} w_{18}(0, s_2) \right]_{s_2=0} = 76.64 \text{ miles de dólares}
$$

Asi, el tiempo y el costo son condiciones de realización del nodo 1-8.

Es claro que la forma de evaluación del nodo l al a, tendrá que ser similar entre otros pares de nodos los cuales proporcionarán opciones alternativas de acción. Así el decisor podrá elegir la ruta más adecuada según las necesidades del sistema planteado.

Después de realizar un análisis general, resulta evidente que las aplicaciones de GERT son enormes, ya que pueden referirse a cualquier proyecto de tipo tecnológico. El éxito de este tipo de estudios radica principalmente en asignar probabilidades, tiempos y costos apropiados al problema en cuestión.

# 4. Modelado del problema de inversión en términos de redes estocásticas.

En la realidad este tipo de cadenas no se presentan de manera tan simple, pues existe un sinnúmero de alternativas entre un par de nodos establecidos. Es por tanto conveniente, si se pretende obtener una solución óptima, analizar todas y cada una de las alternativas. Haciendo un análisis de sensibilidad de los resultados obtenidos con respecto a los valores asignados.

Resulta claro también que la solución matemática de una red de grandes dimensiones es imposible llevarla a cabo sin recurrir a una computadora, dada la gran inversión de tiempo que ésto representaria.

Siendo así, es evidente la necesidad de desarrollar un programa de cómputo, que proporcione los resultados deseados para cualquier tipo de trayectoria que se presente en una red.

Un planteamiento general para el desarrollo de dicho programa comprende los siguientes pasos:

1) Entrada de datos de la red: nodo inicial, nodo terminal, probabilidad, tiempo y costo asociados a cada rama.

2) Relacionar la entrada de datos con la información necesaria para reducir la red en lo posible.

3) Obtención de la función generadora de momentos (FGM).

4) Obtención de la probabilidad, el tiempo y el costo equivalentes para cada camino posible.

5) Opción para recorrer otro conjunto de ramas en forma iterativa con fines de comparación.

6) Despliegue de un cuadro simplificado donde se presenten las características de cada conjunto de ramas seguidas.

Debido a que las asignaciones pueden ser en un principio tentativas, es importante tener la facilidad de cambiar los valores de dichas variables dentro del programa, con el fin de conocer a grandes rasgos el comportamiento de la red. Es decir, con un programa de tipo iterativo se pueden analizar con más detalle las ramas que se consideren de mayor importancia, así corno aquellas donde el intervalo de valores esté limitado por falta de información.

### 4.1. **Ecuaciones utilizadas en el programa de cómputo.**

Después del análisis previo se llega a las siguientes ecuaciones, tomando en cuenta la nomeclatura que se muestra a conti-

nuación:

 $p_n$  : probabilidad asociada a la rama n s<sub>1</sub> : variable aleatoria asociada al tiempo de realización de la rama n

- t valor numérico correspondiente al tiempo
- s<sub>2</sub> : variable aleatoria asociada al costo involucrado en la rama n

c valor numérico correspondiente al costo.

Ecuación topológica de la rama n:

$$
w_n(s) = p_n e^{s} \mathbf{1}^{t+s} e^{c}
$$

Tipo: SERIE

Representación:

$$
\left\langle 1 \right\rangle \xrightarrow{w_0} \left\langle 2 \right\rangle \xrightarrow{w_0} \left\langle 3 \right\rangle
$$

Función:

$$
w(s_1, s_2) = w_a w_b
$$

## Probabilidad equivalente:

$$
p_{eq}=w(0,0)
$$
  
=p<sub>a</sub>e<sup>s</sup> $\iota$ t<sub>α</sub>+s<sub>2</sub>c<sub>α</sub> + p<sub>be</sub>s<sub>1</sub>t<sub>b</sub>+s<sub>2</sub>c<sub>b</sub>

$$
\boxed{\phantom{\bigg|}Peq^=PaPb}
$$

Tiempo equivalente:

$$
t_{equiv} = \frac{\delta}{\delta s_1} \left[ w(s_1, 0) \right]_{s_1 = 0} = \frac{\delta}{\delta s_1} \left[ (p_a e^{s_1 t_a}) \times (p_b e^{s_1 t_b}) \right]_{s_1 = 0}
$$

$$
= p_a p_b e^{s_1 (t_a + t_b)} (t_a + t_b) \Big]
$$

$$
t_{eq} = p_a p_b (t_a + t_b)
$$

Costo equivalente:

$$
c_{equiv} = \frac{\delta}{\delta s_2} \left[ w(0, s_2) \right]_{s_2 = 0} = \frac{\delta}{\delta s_2} \left[ (p_a e^{s_2 c_a}) * (p_b e^{s_2 c_b}) \right]_{s_2 = 0}
$$

$$
= p_a p_b e^{s_2 (c_a + c_b)} (c_a + c_b) \Big]_{s_2 = 0}
$$

$$
c_{eq} = p_a p_b (c_a + c_b)
$$

Tipo: **PARALELO** 

Representación:

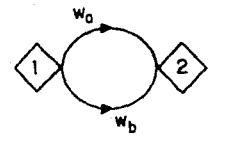

Función:

 $w(s_1, s_2) = w_a + w_b$ 

Probabilidad equivalente:

$$
p_{eq} = w(0,0)
$$

$$
p_{eq} = p_a e^{s_1 t_a + s_2 c_a} + p_b e^{s_1 t_b + s_2 c_b}
$$

 $Peq = Pa + Pb$ 

Tiempo equivalente:

$$
t_{equiv} = \frac{\delta}{\delta s_1} \left[ w(s_1, 0) \right]_{s_1 = 0} = \frac{\delta}{\delta s_1} \left[ (p_a e^{s_1 t_a}) + (p_b e^{s_1 t_b}) \right]_{s_1 = 0}
$$

$$
\mathtt{t}_{eq} \mathtt{=} \mathtt{p}_a \mathtt{t}_a \mathtt{+} \mathtt{p}_b \mathtt{t}_b
$$

Costo equivalente:

$$
c_{equiv} = \frac{\delta}{\delta s_2} \left[ w(0, s_2) \right]_{s_2 = 0} = \frac{\delta}{\delta s_2} \left[ (p_a e^{s_2 c_a}) + (p_b e^{s_2 c_b}) \right]_{s_2 = 0}
$$

$$
\mathtt{c}_{eq} \mathtt{ = } \mathtt{p}_a \mathtt{c}_a \mathtt{ + } \mathtt{p}_b \mathtt{c}_b
$$

Generalizando este caso, son válidas las siguientes ecuaciones:

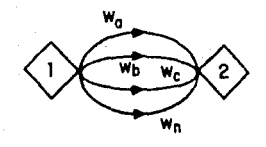

 $p=p_a+p_b$   $p_c+\ldots+\cdots+p_n$  $t=p_at_a+p_bt_b+p_ct_c+ \ldots \ldots \ldots p_nt_n$  $c=p_a c_a + p_b c_b + p_c c_c + \ldots + p_n c_n$ 

Tipo:

LAZO 1

Representación:

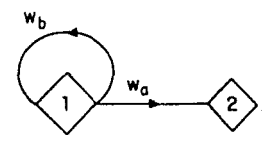

## Función:

$$
w(s_1, s_2) = \frac{w_a}{1 - w_b}
$$

Probabilidad equivalente:

$$
p_{eq} = w(0,0)
$$

$$
p_{eq} = \frac{p_a}{1-p_b}
$$

Tiempo equivalente:

$$
t_{equiv} = \frac{\delta}{\delta s_1} \left[ w(s_1, 0) \right]_{s_1 = 0} = \frac{\delta}{\delta s_1} \left[ \frac{p_a e^{s_1 t_a}}{1 - p_b e^{s_1 t_b}} \right]_{s_1 = 0}
$$

$$
t_{eq} = \frac{p_a t_a - p_a p_b t_a + p_a p_b t_b}{(1-p_b)^2}
$$

Costo equivalente:

$$
c_{equiv} = \frac{\delta}{\delta s_2} \left[ w(0, s_2) \right]_{s_2 = 0} = \frac{\delta}{\delta s_2} \left[ \frac{p_a e^{s_2 c_a}}{1 - p_b e^{s_2 c_b}} \right]_{s_2 = 0}
$$

$$
c_{eq} = \frac{p_a c_a - p_a p_b c_a + p_a p_b c_b}{(1 - p_b)^2}
$$

## Tipo: LAZO 2

La cadena lazo 2 se deriva de la cadena lazo 1, siendo la primera, la máxima reducción de este tipo que puede lograrse en una cadena compleja. Sus ecuaciones se muestran a continuación después de realizar un análisis similar al de las cadenas anteriores.

Representación:

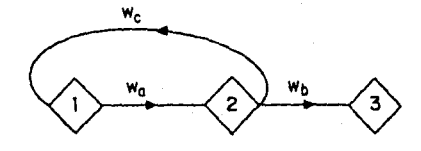

Función:

$$
w(s_1, s_2) = \frac{w_aw_0}{1 - w_aw_0}
$$

Probabilidad equivalente:

$$
\mathsf{p}_{\mathsf{eq}}\mathsf{=w}\left(0,0\right)
$$

$$
p_{eq} = \frac{p_a p_b}{1 - p_a p_c}
$$

Tiempo equivalente:

$$
t_{equiv} = \frac{\delta}{\delta s_1} \left[ w(s_1, 0) \right]_{s_1 = 0} = \frac{\delta}{\delta s_1} \left[ \frac{p_a e^{s_1 t_a} w_{b} e^{s_1 t_b}}{1 - p_a e^{s_1 t_a} w_{b} e^{s_1 t_c}} \right]_{s_1 = 0}
$$

$$
t_{eq} = \frac{p_a p_b[t_a + t_b - 1]}{(1 - p_a p_c)}
$$

Costo equivalente:

$$
c_{equiv} = \frac{\delta}{\delta s_2} \left[ w(0, s_2) \right]_{s_2 = 0} = \frac{\delta}{\delta s_2} \left[ \frac{p_a e^{s_2 c_a} p_b e^{s_2 c_b}}{1 - p_a e^{s_2 c_a} p_c e^{s_2 c_c}} \right]_{s_2 = 0}
$$

$$
t_{eq} = \frac{p_a p_b [c_a + c_b - 1]}{(1 - p_a p_c)}
$$

No debe olvidarse que para todos los tiempos y costos equivalentes hay que dividir entre la probabilidad equivalente de cada caso.

## 4.2. **Ejemplos de aplicación.**

En este capitulo se tratará de aclarar y ejemplificar todo lo anteriormente discutido, con el objeto de facilitar la rápida aplicación del método sin tener que profundizar en el aspecto matemático de GERT.

Ejemplo 1.- construcción de un hotel.

Se tiene el proyecto de construir un hotel en alguna playa de México y se dispone de un millón de dólares para realizarlo. Conforme se analiza la factibilidad de llevarlo a cabo se van presentando diversos problemas que requieren ser solucionados (Se recomienda que paralelamente se analice la fig.22).

El primer problema que se debe enfrentar es la falta de capital adicional. Un estudio económico ha revelado que el costo total aproximado del proyecto será de 10 millones de dólares. Ante esta situación se debe decidir entre invitar a un grupo de inversionistas para que participen en el proyecto aportando cierto capital, o bien pedir un crédito.

La probabilidad de incorporar socios al negocio es de 0.5, el tiempo requerido para tomar esta decisión es de una semana y el costo es de cero, puesto que no se ha tenido que hacer ninguna erogación. En el caso de elegir ésta alternativa, el siguiente problema consiste en saber cuántas personas se van a invitar. Se conocen tres grupos diferentes, uno de nueve personas, otro de siete y el último de cinco. Para el grupo de nueve, la probabilidad es de 0.6, aportando cada uno un millón de dls, el tiempo requerido seria de 2 semanas tomando en cuenta que en este
período se invitaría y se celebraría una comida en la que se expondría el caso, el costo seria aproximadamente de 585 dls calculando 65 por platillo. Haciendo los mismos cálculos para las otras dos opciones queda así: para el grupo de 7, la probabilidad es de 0.3, el tiempo de 12 dias y el costo de 455 dls; para el de 5 personas la probabilidad es de sólo 0.1 porque se perdería por completo el control del negocio, el tiempo es de 10 dias y el costo de 325 dls.

Para la opción de pedir un crédito puede ser por dos medios, el primero conseguirlo por medio de un fideicomiso, y el segundo pedir un préstamo a un banco. En el caso del fideicomiso se tiene una probabilidad de 0.2 para conseguirlo por este medio, pero después de un mes y 200 dls de pagos se nos informa que el proyecto no cumple con los requisitos del fideicomiso, por lo que no es candidato para un crédito. Esto representa otro problema, cuya probabilidad de regreso a la postura inicial es de 1, puesto que no hay alternativa. El tiempo y el costo en este caso es de o. Finalmente la probabilidad de solicitar un crédito en el banco es de 0.3; los trámites necesarios toman al rededor de dos meses y tienen un costo de 1000 dls.

Ya solucionada la cuestión del capital, el siguiente problema es el lugar para la construcción del hotel. Se tienen cuatro alternativas posibles: en Huatulco, Cancún, Acapulco e Ixtapa. La probabilidad de escoger cualquiera de los cuatro es igual. El tiempo que se requiere para ir a Huatulco es de 5 días y el costo preliminarmente es de o, puesto que de optar por esta alternativa

se presenta una dificultad. Para viajar a Cancún se necesitan 9 días y el terreno que se nos ofrece tiene un costo de 750,000 dls. Para Acapulco el tiempo es de sólo 3 dias y el costo del terreno es de 400,000 dls. En el caso de Ixtapa el tiempo es de 5 días y el costo es de 500,000 dls.

Como se mencionó anteriormente, Huatulco presenta una dificultad, pues se tiene la opción de dos diferentes terrenos. Uno de ellos está situado en un lugar que cuenta con una gran playa; el otro tiene una parte algo rocosa, pero existe la posibilidad de construir un pequeño muelle. El primero tiene una probabilidad de 0.4, el tiempo, que es igual para ambos, es de 3 días y el costo es de 600,000 dls. El segundo tiene una probabilidad de 0.6 y un costo de 550,000 dls.

En Acapulco también se presenta un problema difícil de solucionar; en este caso se trata de una licencia de construcción indispensable para el proyecto. El realizar los trámites necesarios siguiendo todos los pasos que marca la ley tiene una probabilidad de 0.3, el tiempo que se lleva es de 6 meses con un costo de sólo 10 dls. Por otro lado se ofrecen los servicios de una persona que puede conseguir el permiso en una semana, con una probabilidad de 0.7 y un costo de 200,000 dls, que resuelve parcialmente dicho problema.

Habiendo encontrado ya el lugar idóneo para la edificación del hotel, el siguente paso es decidir qué tipo de construcción se desea. se tienen básicamente dos proyectos diferentes: uno, de manera horizontal (bungalows) con probabilidad de 0.5, tiempo de

12 meses y costo de 5 millones de dls. Además se debe decidir el número de albercas por cada bungalow ,una para cada uno ó una para cada cinco de ellos. La probabilidad de la primera opción es de 0.3, un tiempo de 4 meses y un costo de 1 millón de dólares.

**CONSTRUCCION** DE UN HOTEL

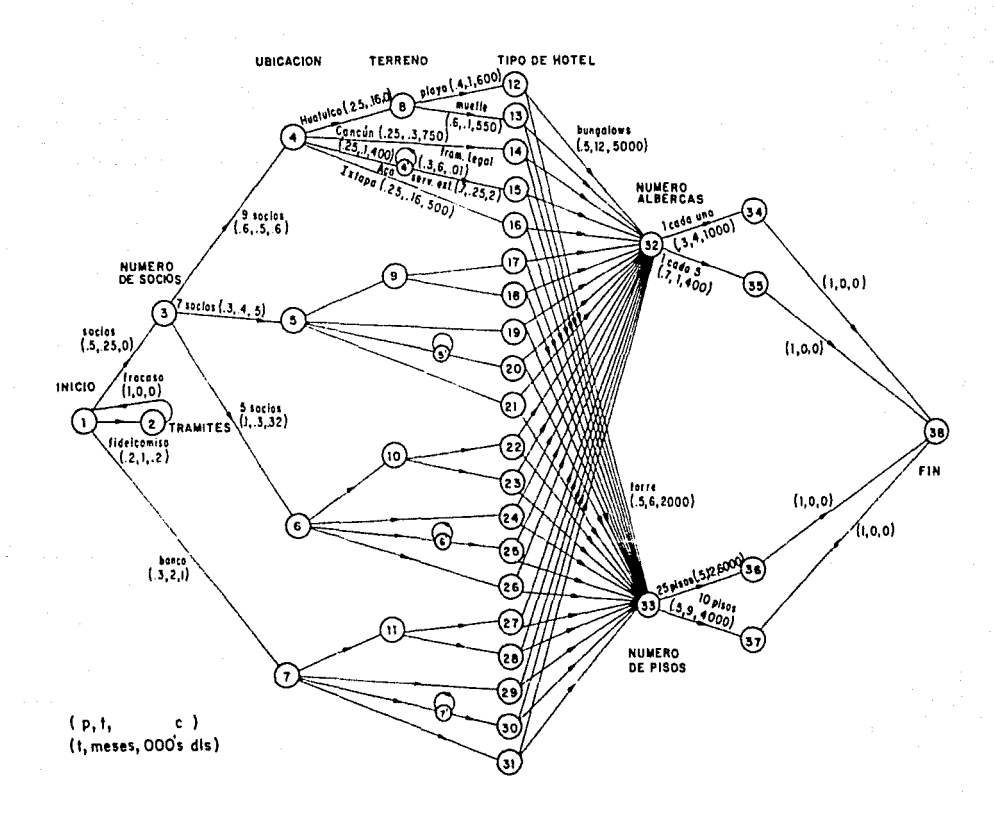

Fig.22.-Planteamiento de la red correspondiente al ejemplo l.

La segunda tiene una probabilidad de 0.7, se lleva sólo un mes de construcción y cuesta 400,000 dls. El proyecto de manera vertical (torre) tiene probabilidad de 0.5, tiempo de 6 meses <sup>y</sup> costo de 2 millones de dls. En el caso del proyecto vertical la decisión está entre una torre de 25 pisos o una más modesta de 10. Ambas tienen una posibilidad del 50%; la primera tarda 12 meses, costando 6 millones, y la segunda tarda 9 meses, con un costo de 4 millones.

Después de plantear la red como se muestra en la figura anterior, el siguiente paso consiste en alimentar los datos al programa que resuelve redes estocásticas.

Resultados ordenados por:

Probabilidad

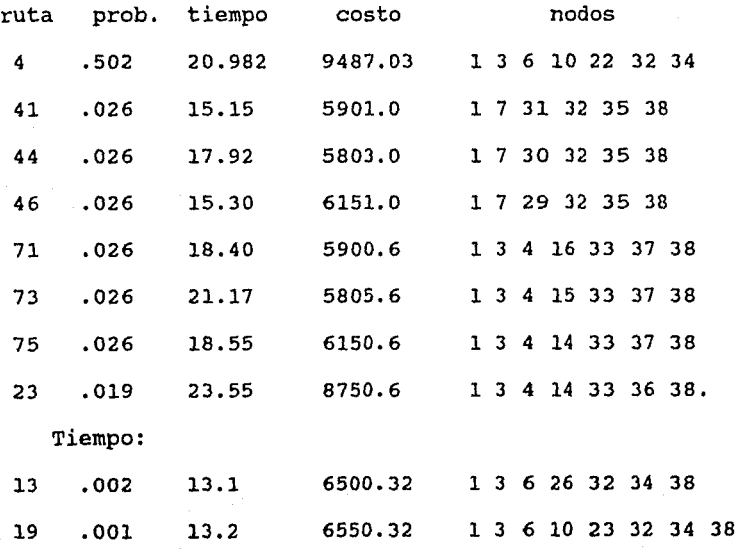

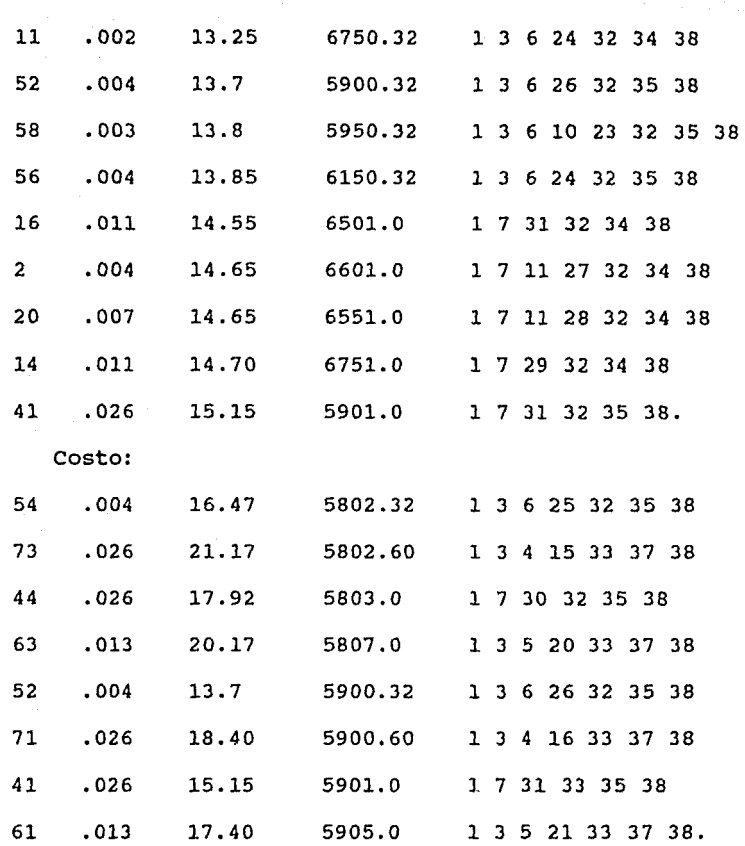

Haciendo un análisis de resultados y observando los rangos de variación de cada parámetro e inclinándose más en los resultados de tipo económico, las opciones a escoger son las rutas 73, 44, 71 y 41 siendo la última la opción más conveniente. Obteniendo un préstamo en el banco aproximadamente de 6 a 8 millones de dólares, para construir en conjuntos de 5 bungalows y una alberca compartida en las playas de Ixtapa, con una duración aproximada

de un año tres meses para su realización.

Como se puede observar, el programa brinda una amplia variedad de resultados donde el inversionista tendrá y podrá escoger entre distintas opciones, es claro también que al tomar una decisión de este tipo donde la ubicación del proyecto es tan distante vendrán a influir otros factores de tipo subjetivo como pudieran ser el gusto o la comodidad de estar en uno u otro lugar, la preferencia del tipo de personas con las que se pueda negociar, el clima y temporales de cada sitio, la transportación hasta el lugar en cuestión etc. Pero en otros casos puede no ser así, y se tendrán que tomar en cuenta factores de otro estilo.

Para concluir el ejemplo de aplicación y completar los pasos básicos de un análisis de decisión, el paso siguiente es reanalizar los valores asignados en la(s) ruta(s) que se eligieron como las más convenientes para realizar el proyecto y buscar que la probabilidad de estas rutas se incremente y dentro de lo posible reducir el costo y el tiempo de realización de las mismas; ésto se hará, claro, con un análisis de sensibilidad por parte de los decisores y de las personas involucradas en el tema.

## Ejemplo 2.- Destiladores solares

Se trata de hacer un análisis de comparación tecnológica entre dos opciones extremas para la construcción de destiladores solares de agua de mar.

Los destiladores que se piensan construir son los destiladores convencionales o "de casita", que se construyen a base de canales de destilación. Estos son canales muy largos donde corre el agua de mar y tienen paredes de ladrillo además de un par de vidrios colocados en forma de casita a lo largo de todo el canal, muy fáciles de fabricar. La mano de obra y materiales son de fácil acceso local y baratos; sin embargo, ocupan grandes extensiones de terreno y requieren de mantenimiento constante.

El planteamiento del problema es el siguiente; se tienen cinco etapas por las cuales hay que pasar (datos obtenidos de expertos en el tema).

Costo por  $m^2$  de destilador (en pesos).

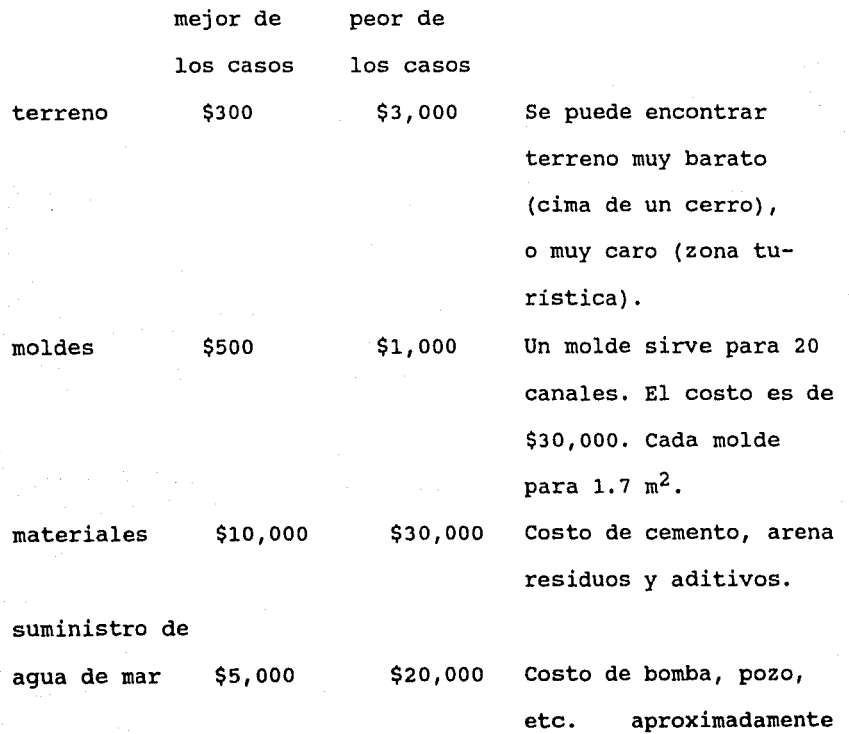

 $$6'000,000$  para 300 m<sup>2</sup> administración \$5,000 \$15,000 Operación y manejo.

Ahora, si el aparato hay que reconstruirlo cada 5 años <sup>y</sup> genera 4 lt/m2 durante 300 dias/año resulta que la producción es:  $(5 \text{ años})$  (300 dias/año) (4 lt/m<sup>2</sup>)=6,000 lts.

Así los costos por  $m^2$  se vuelven (en \$/lt producido):

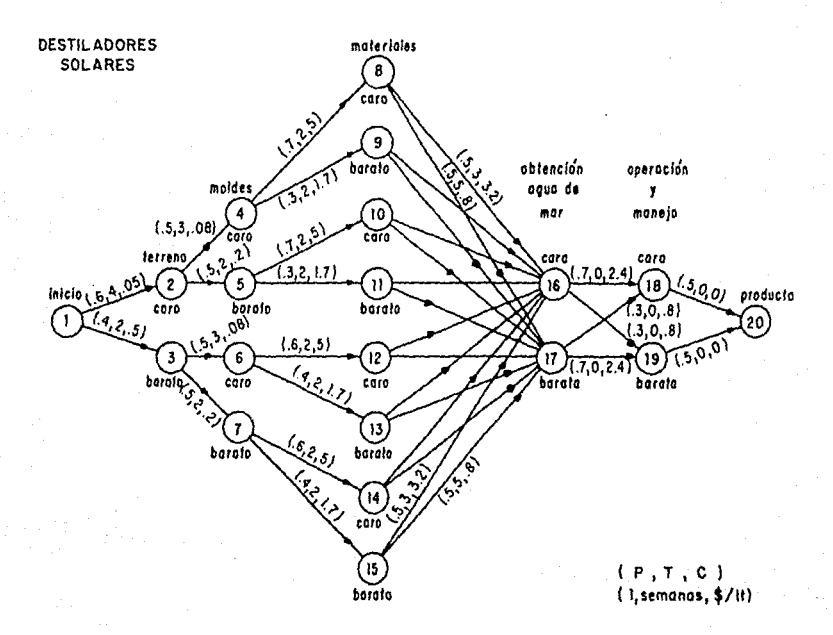

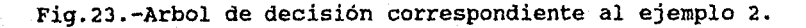

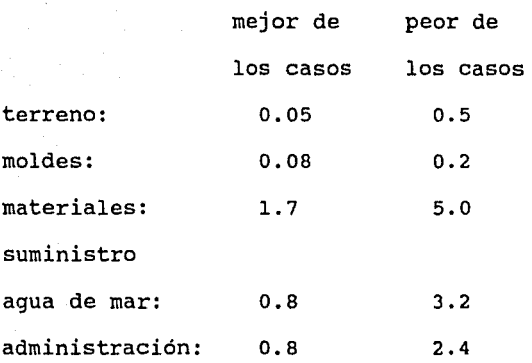

Para resolver la red se alimentan los datos al programa y se obtienen los siguientes resultados:

Ordenados por probabilidad:

 $\sim$ 

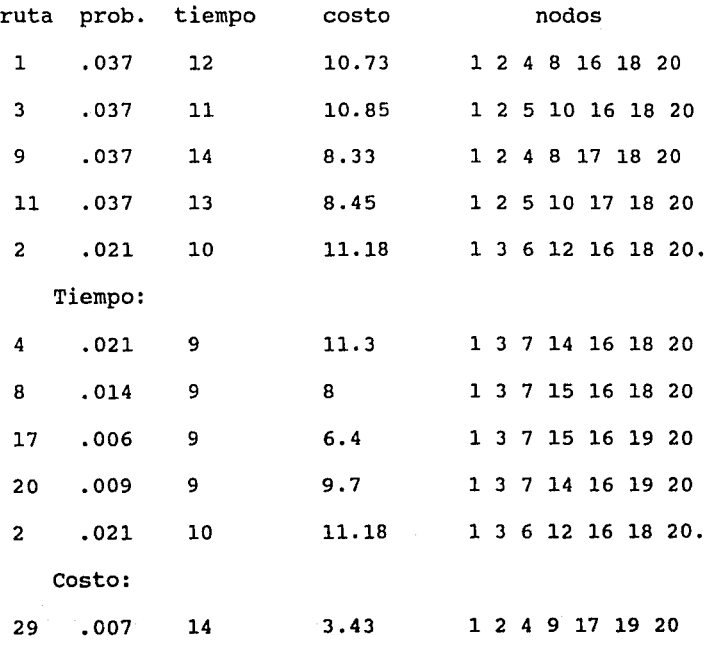

 $75 -$ 

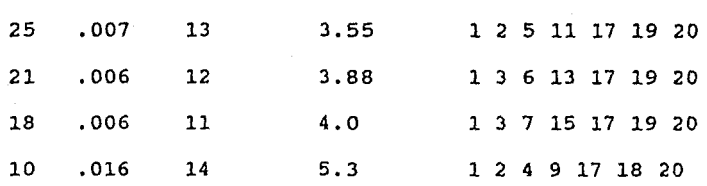

Similar al análisis requerido para el ejemplo anterior se concluyó que la ruta más adecuada es la número 8. En este ejemplo el propósito principal es hacer una comparación entre dos opciones tecnológicas opuestas. Así, el resultado obtenido nos indica la combinación de alternativas más adecuada tomando en cuenta los tres parámetros estudiados; es decir, se tendrá que buscar un terreno de los más baratos, así como moldes y materiales de fácil y barato acceso, aunque, si se pretende óptima calidad en la obtención del agua y su manejo, la consecuencia se reflejará en altos costos.

Consecuentemente, se intentarán mejorar estas condiciones por medio de un reanálisis de valores con los expertos en el tema para incrementar la probabilidad de esta opción. Es claro también, que posiblemente en el lugar ideal para colocar los destiladores no se cuente con materiales baratos y de fácil acceso, o que ya se cuente con la infraestructura para proporcionar agua destilada a la población; dependerá de las características particulares del sistema.

## 4.3. **cómo utilizar el programa.**

El programa está escrito en PASCAL version 2, y permite calcular la probabilidad, tiempo y costo equivalentes de una red dada, que represente un sistema. Puede resolver cadenas serie, paralelo, lazo tipo 1 y 2 que fueron descritos en los capítulos anteriores.

### 4.3.1. **Entrada de datos.**

En el menú original se presentan cinco opciones a escoger por el usuario para la entrada de datos:

1.-Explicaciones.

En esta sección aparece una pequeña explicación de lo que resuelve el programa y los lineamientos básicos del mismo. Básicamente se plantea lo mismo que en las secciones posteriores.

2.-crear archivo nuevo.

Si es la primera vez que se va a utilizar el programa, esta opción permite guardar en un archivo (al cuál tendremos que nombrar) los datos de la red con la que se va a trabajar. Posteriormente pedirá:

- a)nodo origen
- b)nodo destino
- c)probabilidad
- d)tiempo
- e) costo

es MUY IMPORTANTE que los nodos origen se alimenten en orden

ASCENDENTE. Si se presenta una cadena lazo 1 tendrá que ser primero la rama que se repite, después la rama adyacente en el orden que le corresponda segun el nodo origen (con sus dos ramas), si hay repeticiones (cadena paralelo) es indistinto cual sea primero y cual después, si se repite el nodo origen y el nodo destino es diferente, tendrá que alimentarse primero la rama con nodo destino menor y después la rama con nodo destino mayor. Ahora en el lazo 2 será igual que la cadena paralelo.

ejemplo:

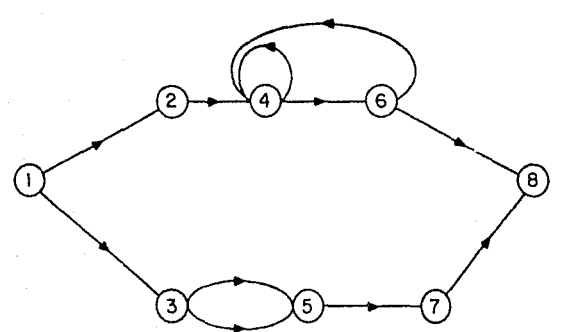

Fig.24.-Red para ejemplificar la entrada de datos.

Secuencia de alimentación adecuada:

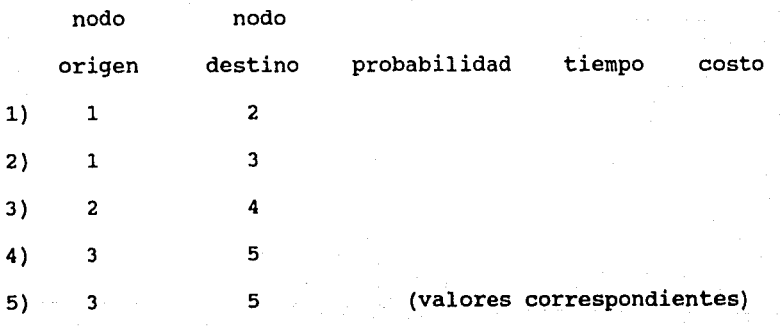

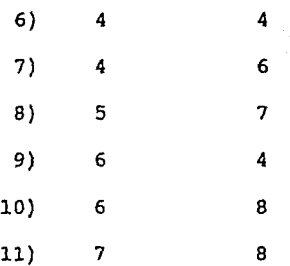

3.-cargar archivo ya creado.

Una vez creado y guardado un archivo de datos, éste se puede cargar al programa con el nombre que originalmente se le designó, sin olvidar la extensión si es que tiene.

4.-Leer archivo.

Se tiene la opción de leer los elementos de cada rama en un archivo de datos, previamente creado. Es necesario proporcionar el nombre de dicho archivo

5.-Modificar archivo.

Se podrá modificar cualquier parámetro de cualquier rama. Para iniciar pide el nombre del archivo, después muestra uno a uno los parámetros de las ramas del árbol. Con el número de opción que presenta se podrá hacer la modificación:

> 1.-cambiar nodo origen 2.-cambiar nodo destino 3.-cambiar probabilidad 4.-cambiar tiempo s.-cambiar costo.

Se escogerá una de ellas *y* se proporcionará el nuevo valor.

# <sup>79</sup>**ESTA TESIS NO DElt SAUR DE LA BIBllOTECA**

Esta secuencia se repetirá hasta que el usuario desee salir de la quinta opción.

6.-Salir.

Con esta opción se termina cualquier secuencia o cálculo que se haya hecho con GERT, habiendo obtenido un resultado satisfactorio.

### 4.3.2. **Obtención de resultados.**

Posteriormente aparecen tres opciones que son las siguientes:

1.-si quieres correr el archivo escribe l.

Oprimiendo "1" el programa empezará a calcular los equivalentes de la red que previamente fue alimentada y le siguen una serie de opciones:

¿Quieres conocer las rutas que resuelven tu red?(s/n)

si es la primera vez que se corre el archivo de datos, se recomienda dar la opción "n" ya que si existen muchos caminos se presentarán uno por uno. Y aún no se conoce el resultado más adecuado según las necesidades del usuario para estudiarlos detalladamente.

Oprimiendo "s":presentará un enunciado para cada ruta que dice: "A continuación se presentan cada una de las rutas para llegar del nodo inicial al nodo final", después aparecen las opciones iguales a la elección de "n".

Oprimiendo "n":aparece otra pantalla que dice: Si quieres correr el arcfhivo escribe => 1 Regresar al menú principal escribe  $\Rightarrow$  2

Para salir escribe  $\Rightarrow$  3

Al dar la primera opción aparece lo siguiente:

¿Quieres ver los resultados de todas las rutas?(s/n) (al igual que la opción anterior ,si es la primera vez que se trabaja con un archivo se recomienda dar la opción "n")

Eligiendo "s":aparece "Los resultados de cada ruta se presentan a continuación", y presenta los resultados de cada ruta, posteriormente se presentan los resultados con el siguiente enunciado, igual al de la opción "n".

"n":"Ya tengo los resultados. Respecto a que parámetro los quieres ordenar", da a escoger los tres parámetros. Después escibe: "Hay rutas que resuelven tu red. ¿Cuántas quieres analizar?", y finalmente escribe las rutas ordenadas respecto al parámetro elegido.

2.-Para regresar al menú principal escribe 2

En esta opción regresa al menú principal descrito anteriormente

3.-Para salir escribe 3 Asi es posible salir del programa.

Posteriormente viene el análisis de sensibilidad dónde estudiando los resultados que arroja el programa, seguirá la etapa de modificar valores del árbol y obteniendo diferentes cifras de donde se elegirá la mejor ruta, de acuerdo a las necesidades, juicios o preferencias de los decisores.

#### 4.4. **Listado del programa.**

Program GERT (input, output);

\*\*\*\*\*\*\*\*\*\*\*\*\*\*\*\*\*\*\*\*\*\*\*\*\*\*\*\*\*\*\*\*\*\*\*\*\*\*\*\*\*\*\*\*\*\*\*\*\*\*\*\*\*\*\*\*\*\*\* \* Este programa resuelve árboles de decisión. \* \* Tesis profesional: Análisis de riesgo financiero en \* \* proyectos de inversión. \* \* Realizado por: Ruby Garcia-Oláez Borrás. \* \* Las instrucciones para su uso son parte del capitulo 4 \* \*\*\*\*\*\*\*\*\*\*\*\*\*\*\*\*\*\*\*\*\*\*\*\*\*\*\*\*\*\*\*\*\*\*\*\*\*\*\*\*\*\*\*\*\*\*\*\*\*\*\*\*\*\*\*\*\*\*\*

## Type

```
ent = array[1..100,1..2] of integer;<br>re = array[1..100,1..2] of real;
tres= array[0..3] of real;
prod= array[1..100] of tres;
cadena = string[12];
rail = array[1..100,1..100] of integer;
```
Var

a, i, j, k, r, tip, encontro, plop2, flop2, opcion, flag : integer; prob, time, cost, guardaO, guardal, guarda2, guarda3 :real; ou, lle :ent; p, sl, s2 :re; mul, orden :prod; ruta :raíl; ji,ja :string[l); (\$1 GET.OFF)

Procedure datos (var i<br>var lle,ou integer; ent; var  $p, s1, s2$  : re; var opcion Type  $datos = record node_fuent$ nodo-destino valorl valor2 valor3 end (\* record datos \*); Var archivodedatos, :integer; :integer; : real; : real; : real; : file of datos; registrodedatos :datos; nombre, name,<br>nom :cadena; :integer); Begin (\*datos\*) CLRSCR; writeln; writeln;<br>writeln(' Este programa simula y resuelve redes estocásticas contres parámetros. Si no sabes como empezar te recomiendo que escojas la opción de explicaciones. ! SUERTE!'); gotoxy(l5,12); writeln('Hay 5 opciones a seguir, teclea el número de opción'); gotoxy(20,13); writeln('que deseas seguir');<br>writeln(' 1.- explica writeln(' l.- explicaciones');<br>writeln(' 2.- crear archivo nu writeln(' 2.- crear archivo nuevo');<br>writeln(' 3.- cargar archivo ya crea writeln('  $3.-$  cargar archivo ya creado');<br>writeln('  $4.-$  leer archivo'); writeln(' 4.-leer archivo');<br>writeln(' 5.-modificar arch writeln(' 5.- modificar archivo ');<br>writeln(' 6.- salir');  $6.-$  salir'); gotoxy(20,20);  $write('opción => ');$ readln(opcion); if (opcion<=6) and (opcion>=l) then case opcion of l : begin clrscr; EXPLICA; end; 2 : begin

```
clrscr; 
    CREAARCH(nombre); 
    assign(archivodedatos,nombre); 
    (SI-)reset(archivodedatos); 
    (ST+)i := 0;while not eof(archivodedatos) do 
    begin 
       read(archivodedatos,registrodedatos); 
       with registrodedatos do 
       begin 
         i:=i+1;lle[i,l):=nodo fuente; 
          ou[i,l):=nodo_destino; 
          p[i,l]:=valorl; 
          sl(i,1):=valor2;s2[i,1]:=valor3;
       end 
    end; (* while *)close(archivodedatos); 
    end; 
3 : begin (* 3 *)clrscr; 
    writeln; writeln; 
    writeln(' Opción elegida ... 3 Cargar archivo ya
               creado'); 
    gotoxy ( 13, 20); 
    written('nombre del archive de datos a carga=>')gotoxy(54,23); 
    readln(nombre); 
    assign(archivodedatos,nombre); 
    (SI-)reset(archivodedatos); 
    (5I+)if IOresult <> 0 then
    begin 
       opcion:=99; 
       gotoxy (13, 12) ; 
       writeln('no se encontro el archivo con el nombre<br>: 1, nombre) ;
       writeln; 
       writeln; 
  end<br>else
  begin
     i:=O; 
     while not eof(archivodedatos) do 
     begin<br>read(archivodedatos,reqistrodedatos);
        with registrodedatos do
```

$$
^{84}
$$

```
begin 
        end 
            i:=i+l; 
            lle[i,l):=nodo_fuente; 
            ou[i,l):=nodo destino; 
            p[i,1] :=valor\overline{1};
            sl[i,l):=valor2; 
            s2[i,1]:=value3;end; (* while *)close(archivodedatos); 
     end; 
    end (* 3 *); 
4 : begin (* 4 *)clrscr; 
    encontro:=l; 
    LEEDAT(nom,encontro); 
    if encontro<>0 then
       begin 
       assign(archivodedatos,nom); 
       (51-)reset(archivodedatos); 
       (ST+)i:=0:
       while not eof(archivodedatos) do 
       begin 
           read(archivodedatos,registrodedatos); 
          with registrodedatos do 
          begin 
          end 
              i:=i+1;
              lle[i,l):=nodo_fuente; 
              ou[i,l]:=nodo_destino; 
              p[i,1]:=valuei;
              sl(i,1):=valor2;s2[i,l]:=valor3; 
       end; (* while *)close(archivodedatos); 
       end; 
    end; (* 4 *)5 : begin (* 5 *)encontro:=l; 
    MODlFlCA(name,encontro); 
    if encontro<>0 then<br>begin
       assign(archivodedatos,name);
       rewrite(archivodedatos); 
       assign(archivotransa,'transa.dat');
       (5I-)reset(archivotransa); 
       {$I+} 
       i := 0;
```

```
while not eof(archivotransa) do 
             begin 
                 read(archivotransa,registrodedatos); 
                 with registrodedatos do 
                 begin 
                    i:=i+1;lle[i,l):=nodo_fuente; 
                    ou[i,l):=nodo destino; 
                    p[i,1]:=valor\overline{1};
                    s1(i,1):=value2;s2[i,l):=valor3; 
                 end; 
                 write(archivodedatos,registrodedatos); 
             end; (* while *) 
             close(archivotransa); 
             close(archivodedatos); 
          end; 
          end: (* 5 *)end (* case *) 
  else opcion:=99; 
  end (* datos *) ;
Procedure arbol (var i:
                   var lle, ou: ent;
                   var p, s1, s2: re;<br>var r: integer;
                   var r:
  var Type 
                                    integer;<br>ent;
                   ruta: raíl ) ; 
  Type<br>rails=array[1..100,1..100] of integer;
  Var 
     a, 
     b, 
     e, 
     d, 
     j, 
     k, 
     ro, 
     x, 
     guarda 
integer; 
     lleinv, 
     ouinv 
     camino : che,<br>camino : rails;
     pasa 
             ent; 
             boolean; 
   Begin (* arbol *)r:=2; ji:=' 'for a:=l to lOOdo 
       for b:=l to 100 do
```

```
86
```

```
camino[a,b) :=O; 
for c:=l to i-1 do 
begin(* for c *)
   camino[c,c):=c; 
   j:=c; k:=c+l; m:=c; 
   repeat 
       if (ou[j,1]=lle[k,1]) or ((ou[j,1]<lle[j,1]) and
          (lle[j,1]=lle[k,1])) then
       begin 
          m := m + 1;camino[c,m] := k;repeat 
             if (lle[k,1]=lle[k+1,1]) and
                 (ou[k,1]=ou[k+1,1]) then
             begin 
             end 
                 m:=m+1;k:=k+1;camino[c,m) :=k; 
          until (lle[k,1]<>lle[k+1,1]) or (ou[k,1]<>ou[k+1,1]);
          if lle[k,1]<>ou[k,1] then j:=k;
       end; 
       k:=k+1;until k= i+1;
   if c>l then 
   .begin 
       a:=c; d:=c;repeat 
        if(lle[d,1]=ou[a-1,1])or((lle[d,1]=lle[a-1,1])and(ou[d,1]=ou[a-1,1])) then
          begin 
             camino[c,a-l):=a-1; 
             d:=a-1;end; 
          a:=a-1 
       until a=l 
   end; 
   if c=l then 
     begin 
        clrscr; 
        gotoxy(23,15); 
        writeln('Quieres conocer las rutas que 
                  resuelven') ; 
        gotoxy(24, 18); 
        write('la red (s/n) ? .... ');
        readln(ji); 
        if (ji='s') or (ji='S') then
```

```
end 
       begin(* ji *)
       clrscr; 
       writeln; writeln; writeln;<br>writeln(' A continu
                           A continuacion se presentan
                           cada una de las'); 
       writeln(' rutas para llegar del nodo
                           inicial al nodo'); 
       writeln(' 
       writeln; 
       writeln; 
       writeln('ruta 1 ');<br>writeln(' origen
       writeIn('for k:=l to m do 
          begin 
          ruta[c,k]:=camino[c,k];a:=ruta[c,k];<br>writeln('
                         ',ruta[c,k],', ou [a, 1] ) ;
                                            final'); 
                                        destino'); 
                                                ',lle[a,l),' 
          end; 
       writeln(' 
       writeln(' 
       repeat until 
keypressed; 
       end(* ji *)
                     Presiona cualquier tecla para'); 
                                  continuar'); 
      el se 
        for k:=l to m do 
          ruta[c,k]:=camino[c,k];el se 
   begin 
       b:=O; k:=O; 
       repeat 
          k:=k+1;
          if camin(c,k)=0 then
              begin 
             if camino[c, k+1]<>0 then
                  if b=O then 
                   begin 
                     for j:=k+l to m do 
                         camin[<sub>c</sub>,j-1]:=camin[<sub>c</sub>,j];camin[<sub>c,m</sub>] := 0;end 
                  el se 
                   begin 
                     for j:=k+l to m do 
                         begin 
                         camino[c,b]:=camino[c,j];
                        b:=b+1;end; 
                     for j:=b to m do camino[c,j]:=0;
                     b:=O; k:=l; 
                   end
```

```
el se 
              if b=O then b:=k; 
           end 
   until k=m; 
end; 
if c>=2 then 
begin 
   pasa:=true; 
   for j:=c downto 2 do 
       begin 
           a:=O; k:=O; 
           repeat 
            k:=k+1;if camino[c,k]<>camino(j-1,k] then 
            a:=a+l; 
           until (camino[j-1,k]=0) or<br>(camino[c,k]=0);
           if a = 0 then pasa:=false;
       end; 
   if pasa=true then 
   begin 
       if (ji='s') or (ji=!s') then
       begin(* ji *) 
          clrscr; 
          writeln; writeln; writeln;<br>writeln(' A continuaci
                         A continuacion se presenta
                         cada una de las'); 
          writeln(' rutas para llegar del nodo 
                          inicial al'); 
          writeln(' 
          writeln; writeln; 
          writeln(' 
          writeln; 
          writeln(' 
          writeln; 
                                   nodo final'); 
                                     ruta \prime, r);
                              origen 
          for b:=l to m do 
          begin 
             ruta\{r,b\}:=camino\{c,b\};
             a:=ruta[r,b];it a<>O then 
                                            destino'); 
                 writeln(ruta[r,b), '' ,lle[a,l], 
                           ''', ou [a, 1]);
          end; 
          writeln('Presiona cualquier tecla para');<br>writeln(' continuar');
                            continuar');
          repeat until keypressed; 
          r:=r+l; 
       end(* ji *)el se 
         begin
```

```
for b:=l to m do 
                   ruta[r,b]:=camino[c,b];r:=r+1;end; 
          end; 
       end; 
end; (* for c *)
for a:=1 to 100 do
  for b:=l to 100 do 
    camino[a,b]:=0;a:=O; m:=O; 
for b:=i-1 downto 1 do 
 begin 
  a:=a+1;lleinv[a,l]:=lle[b,l]; 
  ouinv[a,1]:=ou[b,1];end; 
(* A L R E V E Z *) 
for c:=l to i-1 do 
begin 
   camino[c,c):=c; 
   j:=c; k:=c+l; m:=c; 
   repeat<br>if (11einv[j,1]=ouinv[k,1]) or
       ((ou[j,1] < \tilde{lie[j,1]}) and (\tilde{lie[j,1]}=lle[k,1])) then
      begin 
          m: = m+1;camino[c,m):=k; 
          repeat 
              if (lleinv[k,1]=lleinv[k+1,1]) and
              (ouinv[k,1]=ouinv[k+1,1]) then
              begin 
              end 
                 m: = m + 1:
                 k:=k+1;
                 camin(c,m] := k;until (lleinv[k,1]<>lleinv[k+1,1]) or (ouinv[k,1]<>ouinv[k+1,1]);
          if lleinv[k,1]<>ouinv[k,1] then j:=k;
      end; 
      k:=k+1;until k= i+1;
   if c>l then 
   begin 
      a:=l; d:=c; 
      repeat 
          if(ouinv[d,l]=lleinv[a,l))or
```

```
((11e(d,1)=11e(a-1,1))and(ou[d,1]=ou[a-1,1])) then
       begin 
          camino[c,a]:=a; 
          d:=a;
       end; 
       if a=d then a:=l else a:=a+l; 
   until ouinv[d,1]=ou[i-1,1]end; 
if c>l then 
begin 
b:=0; k:=0;repeat 
   k:=k+1;
   if camino[c,k]=O then 
       begin 
       if camino(c,k+l]<>O then 
           if b=O then 
          begin 
              for j:=k+l to m do 
                   camin[<i>c</i>,<i>j</i>-1]:=camin[<i>c</i>,<i>j</i>];camin[ c,m ] := 0;end<br>else
          begin
             for j:=k+l to m do 
                begin 
                camino[c,b]:=camino[c,j); 
                b:=b+1;end; 
             for j:=b to m do camino[c, j]:=0;b:=0; k:=1;end 
       el se 
          if b=0 then b:=k;
       end 
until k=m; 
end; 
x:=0;for k:=l to m do 
   if camin[<i>c</i>,<i>k</i>] < 0 then x:=x+1;
m:=x; 
for j:=l to m do 
begin 
  a:=camino[c,j];
  for k:=l to i do 
      if (lleinv[a,1]=lle[k,1]) and
         (ouinv[a,1]=ou[k,1]) then
        camin[<sub>c</sub>, j] := k;
```

```
end; 
x:=0;repeat 
   x:=x+1;for k:=1 to m-1 do
      if camino[c,k]>camino[c,k+1] then
      begin 
        quarda:=caminofc,k};camin[<b>c</b>,<b>k</b>]:=camin[<b>c</b>,<b>k</b>+1];camino[c,k+l):=guarda; 
      end; 
until x=m; 
 pasa:=true; 
   for a:=l to r do 
   begin 
    x:=0;
     for b:=1 to m do
       if ruta[a,b] <> camino[c,b] then x:=x+1;
     if x=O then pasa:=false; 
   end; 
 if pasa=true then 
 begin 
  if (ji=ls') or (ji=ls') then
  begin(* ji *)clrscr; 
   writeln; writeln; writeln; 
   writeln('A continuacion se presenta una de las'); 
   writeln('rutas para llegar del nodo inicial al'); 
   writeln; writeln;<br>writeln('
                             ruta \langle \cdot, r \rangle;
   writeln;<br>writeln('
                       origen destino');
   writeln; 
   for b:=1 to m do
   begin 
     ruta[r,b]:=camino[c,b];a:=ruta[r,b];written('',ruta[r,b], '', lle[a,1], '', ou[a,1]);end; 
   r:=r+1;writeln('Presiona cualquier tecla para');<br>writeln(' continuar');
                     continuar');
   repeat until keypressed; 
  end(* ji *)el se 
    begin 
      for b:=l to m do
```

```
ruta[r,b):=camino(c,b); 
              r:=r+1;
             end; 
    end;<br>*) end;
           (* for c *)
   r:=r-1;<br>end; (*arbol \star)
Procedure serie( var a, i : integer;
                                      ent;<br>re
  Var 
      j,
     k: integer; 
                    var lle,ou: ent;<br>var p,sl,s2: re );
  begin (*serie*) 
      for j := a to (i-1) do
         if lle[j,2] \Leftrightarrow lle[j+1,2] then
             if lle[j+1,2] \iff lle[j+2,2] then<br>if (lle[j,2] \iff lle[j-1,2]) or
                   (11e[j,2]=0) and (11e[j-1,2]=0)) then
                for k:= 1 to (i-1) do
  end(* serie *); 
                    if lle(j+1,2) = ou[k,2] then
                        if lle[j+1,2] \Leftrightarrow \text{ou}[k+1,2] then
                           if ou(k,2) \leftrightarrow ou(k+1,2) then
                               if k < (j+1) then
                                  begin 
                                  p[k,2]:=p[k,2] * p[j+1,2];s1[k,2]:=s1[k,2]+s1[j+1,2];s2[k,2]:=s2[k,2]+s2[j+1,2];ou[k,2]:=ou[j+1,2];lle[j+1,2]:=0;ou[j+1,2]:=0;p[j+1,2]:=0;sl[j+1,2]:=0;s2[j+l,2] :=O; 
                                  end 
                               else 
                                  begin 
                                  p[j+1,2]:=p[j+1,2] * p[k,2];s1[j+1,2]:=s1[j+1,2]+s1[k,2];s2[j+1,2]:=s2[j+1,2]+s2[k,2];ou[j+1,2]:=ou[k,2];lle[k,2]:=0;ou[k, 2] := 0;p[k,2]:=0; 
                                  sl[k,2]:=0; 
                                  s2[k,2]:=0; 
                                  end;
```
Procedure paralelo (var plop2,i: var lle,ou: var p,sl,s2: integer; ent; re ) ;

Var

j, pri, cont, aux, a, m, n, : integer;

begin (\*paralelo\*) pri:=O ; aux:=O; cont:=O; a:=O; m:=O; for  $j := p \log 2$  to i do if lle[j,2]=lle[j+l,2] then begin if  $ou[j,2]=ou[j+1,2]$  then if  $le[j+1,2]$   $\leftrightarrow$  0 then begin pri:=pri+l; if pri=l then aux:=j;<br>if (pri>1) or  $(lle[j+2,2]<>lle(aux,2])$  then cont:=j+l; end;

> end el se

begin

```
if (aux<>0) and (cont<>0) then
for pri:=l to 2 do 
begin 
  if(ou[aux-1,2]=lle[aux,2]) and
    (lle[aux-1,2]<>lle[aux-2,2])then
 el se 
      begin 
       a:=aux-1; 
       m:=lle[a, 2];
      end
```

```
if(lle(cont+l,2)=ou[cont,2))and 
  (lle[cont+l,2J<>lle(cont+2,2J) then 
 begin 
   a:=cont+l; 
   n:=ou[a,2];
```

```
if m=O then m:=lle(aux,2); 
                            end 
                         el se 
                            n:=ou(cont,2); 
                   if a<>0 then
                    begin 
                         for e:= aux to cont do 
                        begin 
                             p[c,2]:=p[c,2] * p[a,2];<br>sl[c,2]:=sl[c,2] + sl[a,2];s2[c,2]:=s2[c,2]+s2[a,2];end; 
                        lle (a, 2 J : =O : ou(a, 2) :=O: 
                        p(a,2):=0; 
                        s1(a,2):=0;s2[a,2]:=0; a:=0;end; 
                end; 
                for e:= aux to cont do 
               begin 
                    lle[c,2]:=m;ou(c,2]:=n; 
               end; 
               pri:=O; 
         end; 
  end; (* paralelo *) 
Procedure resul (var a,i : integer;<br>
var lle,ou : ent;<br>
var p,sl,s2 : re;<br>
var mul : prod;<br>
var tip,plop2,flop2,flag : integer);
                                                             \ddot{\phantom{a}}integer; 
                                                             ent; 
                                                             re; 
                                                             prod;
```
Var b, d, j, k, aux, pri, cero, zero, cont, auxi,<br>conta: integer;

```
begin(•resul*) 
aux:=O;cont:=O;auxi:=O;conta:=O;pri:=O;cero:=O;zero:=O; 
repeat 
   if conta=O then k:=a 
   el se 
   begin 
      k:=conta+1; aux:=0;
      cont:=0; auxi:=0; cero:=0;<br>pri:=0; zero:=0;
      pri:=0;end; 
   for i:=k to (i-1) do
   begin 
      if (lle[j,2]=lle[j+1,2]) and (lle[j,2]<>0) then
      begin 
         pri:=pri+l; 
          if pri=l then 
             aux:=j;if (pri>1) or (lle[j+2,2]<>lle(aux,2]) then
             if lle[j,2]=lle(aux,2] then 
                cont:=j+1;end; 
   end; 
   if cont\lt>0 then
      if conta=O then plop2:=lle[aux,2) 
      else conta:=O; 
   pri:=O; 
   if cont=O then cero:=l 
   el se 
      for k:= cont+l to i do 
          if lle[k,2)<>0 then cero:=cero+l; 
   if cero<>0 then
   begin 
      for j:=(\text{cont}+1) to (i-1) do
         if (11e[j,2]=11e[j+1,2]) and (11e[j,2]<>0) then
         begin 
             pri:=pri+l; 
             if pri=l then 
                auxi:=j; 
             if (pri>1) or (lle[j+2,2]<>lle[auxi,2]) then
             if lle[j,2J=lle[auxi,2] then 
                conta:=j+1;
         end; 
      if aux<>0 then
      for b:=aux to cont do 
         for d:=auxi to conta do 
         begin 
             tip:=tip + l; 
             mull[tip,1] := p[b,2]*p[d,2];multip, 2 := s1[b, 2] + s1[d, 2];mul[tip,3]:=s2[b,2]+s2[d,2];
```

```
end; 
          for k:=conta+l to i do 
              if lle[k,2]<>0 then zero:=zero+l; 
       end 
       el se 
       if cero=O then 
        if aux<>0 then
          for b:=aux to cont do 
          begin 
              tip:=tip+l; 
              writeln('&&& tip •,tip); 
              mul[tip,1]:=p[b,2];mul[tip,2]:=sl[b,2];mul[tip,3]:=s2[b,2];<br>end;
       if (cero=l) or (zero=l) then 
         for j:=1 to i-1 do<br>if lle[j,2]<>0 then
          begin 
             mul[1,1]:=p[j,2];mul[1,2]:=sl[j,2];mul[1,3]:=s2[j,2];if (cont=O) and {flag=l) then tip:=O 
              else tip:=l; 
             cero:=O; 
          end; 
   until (zero=O) or (cero=O); 
   if cont<>0 then
       if conta>cont then flop2:=ou[conta,2) 
      else flop2:=ou(cont,2); 
   flag:=O; 
   end; (* resul *)Procedure loop (var a,i:<br>var lle,ou:<br>var p,s1,s2:
  Var 
     fin, 
     b, 
     e, 
         : integer;
     d real; 
 begin (* 1oop *)integer; 
                                      ent; 
                                      re ) ;
```

```
(* \ldots \ldots \ldots 10001 \ldots \ldots (*)for j:=1 to (i-1) do
  begin<br>if (lle[j,2]=ou[j,2]) and (lle[j,2]<> 0) then
      begin 
       if ( lle[j+1,2]=lle[j,2] ) and
       ( ou[j+1,2] > ou[j,2] ) then<br>begin
         d:=(1-p[j,2])*(1-p[j,2]);
         s1[i+1,2] := ((p[i+1,2]*s1[i+1,2]) -(p[j+1,2]*p[j,2]*si[j+1,2])+(p[j+1,2]*p[j,2]*s1[j,2]))/d;s2(i+1,2):=(p(i+1,2)*s2(i+1,2))-
                       (p[j+1,2]*p[j,2]*s2[j+1,2])+(p[1+1,2]*p[1,2]*s2[1,2])/d;
         p[j+1, 2] := p[j+1, 2] / (1-p[j, 2]);
         lie[j,2]:=0;<br>ou[j,2]:=0;
         p[j, 2] := 0;sl[j,2]:=0; 
         s2[j,2):=0; 
       end; 
      end; 
  end;<br>(*(* ...... Lo O P 2 ........ *) 
   for i:=1 to (i-1) do
      if ou[j,2] < lle[j,2] then
         repeat<br>a:=a+1;if lle[a,2]=ou(j,2) then 
             begin 
                fin:=j; 
                series(a, fin, 1le, ou, p, s1, s2);
                writeln('serie'); 
                for b:=1 to i-1 do
                   writeln(lle[b,2),ou(b,2], 
                            p[b,2],sl[b,2],s2[b,2]); 
                paralelo(a,fin,lle,ou,p,sl,s2); 
                writeln('paralelo '}: 
                for b:=l to i-1 do 
                   writeln(lle[b,2],ou[b,2], 
                            p[b,2],sl[b,2],s2[b,2]); 
                plop2:=0; flop2:=0; flag:=1;
                resul(a,fin,lle,ou,p,sl,s2,mul, 
                       tip,plop2,flop2,flag); 
                writeln('resul'); 
                if plop2<>0 then 
                   ile[a,2]:=plop2;ou[a, 2] := flow[10p2;p[a,2]:=0;
```

```
sl[a,2):=0; 
                      s2[a,2] := 0;written('a',a);end; 
                   writeln(tip,' tip'); 
                   if tip<>0 then
                   for b:=l to tip do 
                   begin 
                      p[a,2]:=p[a,2]+mul[b,1];s1[a,2]:=s1[a,2]+(\text{mul}(b,1)*\text{mul}(b,2));
                      s2[a,2]:=s2[a,2]+(\text{mul}[b,1]*\text{mul}[b,3]);
                      writeln('p[a,2) ',p[a,2),' 
                                 sl[a,2]',sl[a,2]);
                   end; 
                   if lle[j,2]=lle[j+1,2] then
                   begin 
                      c:=j+1;ou[a,2]:=ou[j+1,2];end; 
                   d:=1-(p[c, 2]*p[j, 2]); writeln('d',d);
                   p[a,2]:=(p[a,2]*p[c,2])/d;\text{writeln}(\overrightarrow{p[a,2]}, \overrightarrow{p[a,2]});s1[a,2]:=p[a,2)*(s1[a,2]+s1[c,2]-1);writeln('sl[a,2] ',sl[a,2]); 
                   s2[a,2]:=p[a,2)*(s2[a,2]+s2[c,2]-1);for b:=(a+1) to (fin+1) do
                   begin 
                      lle[b, 2] :=O; 
                      ou(b, 2) := 0;p[b,2]:=0; 
                      sl[b,2):=0; 
                      s2[b,2J:=O; 
                   end; 
                   for b:=l to i-1 do 
                      writeln(lle[b,2],ou[b,2], 
                               p[b,2],sl[b,2],s2[b,2]); 
                end; 
            until a=j-1;a:=0;end(* loop *);
Begin (* * p r o g r a m a p r i n e i p a 1 
repeat (* p.p. *)prob:=O; time:=O; cost:=O; tip:=O; 
  encontro:=O; opcion:=O; plop2:=0; flop2:=o; 
  for k:= 1 to 100 do 
     for a:=l to 100 do 
         ruta[a,k]:=0;* *)
```

```
k: = 0:
datos(i,lle,ou,p,s1,s2,opcion);
if opcion<>99 then 
 begin 
    if (opcion \langle>1) and (opcion\langle>6) then
       begin 
          arbol(i, lle, ou, p, s1, s2, r, ruta);writeln:
          writeln; 
          writeln('Si quieres correr el archivo 
                                 escirbe \Rightarrow 1');
         writeln('regresar al menú principal 
                                 escribe \Rightarrow 2<sup>1</sup>);
         writeln('para salir escribe => 3');
         writeln;<br>write('
                                        decisión \Rightarrow ');
         readln(encontro); 
          if encontro=2 then 
             begin 
              datos(i,lle,ou,p,sl,s2,opcion); 
              if (opcion<>l) and (opcion<>6) then 
                   encontro:=1:
             end; 
       end 
   el se 
       begin 
 end 
 el se 
          if opcion=l then 
            begin 
             datos(i,lle,ou,p,s1,s2,opcion);
             if (opcion<>l) and (opcion<>6) then 
                  encontro:=l; 
            end; 
         if opcion=6 then 
            begin 
       end; 
             writeln; writeln; 
             writeln(' 
            end; 
                                     ! ! ! ! ! BYE ! ! ! ! ! ! 1 ); 
     if opcion=99 then encontro:=O; 
 (* opcion 99 *) 
if encontro=l then 
begin 
clrscr;ja:=' ';qotoxy(23,15);writeln('Quieres ver el resultado de todas'); 
gotoxy(24,18); 
write( 'las rutas (s/n) ? \dots. ');
readln(ja): 
   for opcion:=l to r do
```

```
begin 
  if (ja= 's') or (ja= 's') then
  begin(* ja *)
   clrscr; 
   writeln; writeln;<br>writeln(' Los
   writeln(' Los resultados de cada ruta se<br>presentan a ');<br>writeln(' a continuacion ');
                                a continuacion ');
   writeln; writeln; 
   writeln('ruta ',opcion); 
  end; (* ja *)
      repeat 
          k:=k+1;
          a:=ruta[opcion,k); 
          lle[k,2]:=lle[a,1];ou[k,2]:=ou[a,1];p[k,2]:=p[a,1];sl(k,2):=sl(a,1);s2[k,2]:=s2[a,l]; 
      until a=O; 
       i:=k; 
      loop(a,i,11e,ou,p,s1,s2);serie(a,i,lle,ou,p,sl,s2);
      paralelo{a,i,lle,ou,p,sl,s2); 
      resul{a,i,lle,ou,p,sl,s2,mul,tip, 
             plop2,flop2,flag); 
          for j:=l to tip do 
          begin 
             prob:=prob+mul[j,l]; 
             time:=time+(mul[j,1]*mul[j,2]);
             cost:=cost+(mul[j,1]*mul[j,3]);end; 
       if prob=O then 
        begin 
          writeln('Hay un error en tus datos'); 
          writeln;writeln; 
          writeln('Presiona una tecla para cont.');
          repeat until keypressed; 
          encontro:=O; 
        end 
      el se 
         begin 
          time:=time/prob; 
          cost:=cost/prob; 
          orden(opcion,l]:=prob; 
          orden(opcion,2]:=time; 
          orden(opcion,3}:=cost; 
          if (ja='s') or (ja='s') then
           begin (* ja *)writeln('probabildad: 
             writeln('tiempo:
                                             ' , prob: 6 : 3) ; 
                                             ',time:6:3);
```

```
writeln('costo: ',cost:9:2);
                 writeln;writeln; 
                 writeln('Para continuar presione cualquier 
                           tecla'); 
                 repeat until keypressed; 
               end; (* ja *)
             end; 
           prob:=O; time:=O; cost:=O; 
           for k:=l to i+2 do 
             begin 
              lle[k,2]:=0;ou[k,2]:=0;p[k,2]:=0; 
              s1[k,2]:=0;s2[k,2]:=0; 
             end; 
           k:=0:
    end (* for opcion *); 
 end; (* if encontro=1 *)
if encontro=l then 
begin 
 clrscr;writeln;writeln;writeln;<br>writeln(' Ya tengo los r
          va tengo los resultados, ahora los voy a ordenar.');
 writeln; writeln;<br>writeln('
                   Respecto a que paràmetro quieres
           ordenarlos?'); 
 writeln; writeln; 
 writeln('probabilidad de > a < ... \t p');
 writeln ('tiempo de < a > .............. \bar{t}');
 writeln('costo de < a > ................ c');
 writeln;writeln;write('parametro? .... '); 
 readln(ji); 
 case ji of 
 I + I:
     flop2:=2;'e': 
     flop2:=3;end; 
k:=0;for j:=1 to r do orden[j,0]:=j;if (ji=!c!) or (ji=!t!) then
 repeat 
    k:=k+l; plop2:=1; 
    for j:=1 to r do
      begin 
       if orden[j,flop2]>orden[j+l,flop2] then 
         begin 
           guardaO:=orden[j,O];
```
```
guarda3 =orden[j,3); 
           guarda2 =orden[j,2); 
           quardal := \text{orden}[j,1];{\rm order}(j,0):={\rm order}(j+1,0);{\rm orden}\{j,3\}:={\rm orden}\{j+1,3\};
           orden[j,2]:=orden[j+l,2); 
           {\rm orden}\{\bar{j},1\}:=orden\{\bar{j}+1,1\};
           orden[j+l,O):=guardaO; 
           orden[j+l,3]:=guarda3; 
           order[j+1,2]:=quarda2;order[i+1,1]:=quardal;end; 
       end; 
until k=r;
if ji='p' then 
   k:=k+1; plop2:=1;
    for j:=1 to r do
      begin 
       if orden[j,l)<orden[j+l,l) then 
          begin 
           guardaO:=orden[j,OJ; 
           quarda3:=\mathrm{orden}[\overline{j},3];guarda2:=orden[j,2); 
           guardal:=orden[j,l); 
           orden[j,O):=orden[j+l,O]; 
           {\rm order}(j,3):={\rm order}(j+1,3);orden[j,2):=orden[j+l,2); 
           {\rm order}(j,1):={\rm order}(j+1,1);order[\overline{j+1,0}]:=quarda0;order[j+1,3]:=quarda3;orden[j+l,2]:=guarda2; 
           order[i+1,1]:=quardal;end; 
       end; 
until k=r; 
writeln ; writeln;<br>writeln('
                         Hay ',r, ' rutas que resuelven tu
           red'); 
writeln;writeln;<br>write('
                      Cuantas rutas quieres analizar => ');
readln(a); 
if a>r then 
   begin 
   writeln;writeln;<br>write('
                              Perdon ?? \Rightarrow ');
    readln(a); 
    end; 
clrscr; 
writeln; writeln; writeln;<br>writeln(' RUTAS
writeln(' RUTAS ORDENADAS');
```

```
writeln;writeln; 
  writeln('ruta probabilidad 
  writeln; 
  for k:=l to a do 
   begin 
                                      tiempo costo '); 
    writeln(' ',orden[k,O] :3:0,' 
              •,orden[k,2):6:3, 1 
                                              ',orden[k,1]:6:3, 1 
                                       ',orden[k, 3] :8:3); 
    if (k=17) or (k=34) then
     begin 
     writeln(' 
      repeat 
until keypressed; 
     end; 
   end; 
end; 
  writeln; 
  writeln; 
              presiona una tecla para cont. '); 
  writeln('Para regresar al 
menú principal escribe 1 1 ); 
  write('para salir escribe cualquier numero ....... ');<br>write('para salir escribe cualquier numero ....... ');
  readln(j);until i \leq 1; (* p.p. *)
writeln; 
writeln;<br>writeln('
                      Ahora si ... BYE ! ')
end (* programa principal
Procedimientos llamados en el programa: 
procedure CREAARCH(var nombre:cadena); 
type 
var 
    datas = recordnodo fuente, 
           nodo-destino :integer; 
           valorl, 
           valor2, 
           valor3 : real;
         end; 
   archivodedatos 
   registrodedatos 
:datos; 
   i, 
   j, 
   opcion 
   nuevo 
                     :file of datos; 
                     :integer; 
                     :string[128); 
begin 
     clrscr; 
     writeln; writeln; 
                                                     *).
```

```
writeln('Opción elegida ...... 2 Crear archivo
          nuevo<sup>1</sup>);
gotoxy(lJ,20); 
write('Nombre del archivo a ser creado=> 
'); 
gotoxy(54,23); 
readln(nombre); 
assign(archivodedatos,nombre); 
(5I-)reset(archivodedatos); 
{$I+) 
if IOresult=O then 
  begin 
   gotoxy(15,14); 
   writeln{'Ya existe un archivo con este nombre, 
   marca:');<br>writeln('
             \begin{array}{ll} 1 - \sinh(\theta) & \text{if } \theta \leq \theta \end{array} escribes sobre el mismo');
   writeln(' 
   gotoxy(lJ,20); 
   gotoxy(20,20); 
                            2 - si cambias el nombre'); 
   write('opcion => ');readln(opcion); 
   if opcion=2 then 
     begin 
       gotoxy(20,21); 
       write('nonbre new <math>\Rightarrow</math> ');readln(nuevo); 
       nombre:=nuevo; 
      end; 
  end; 
assign(archivodedatos,nombre); 
rewrite(archivodedatos); 
writeln; 
writeln; 
writeln('en cuanto no haya mas datos registra (O) '); 
writeln; 
writeln; 
with registrodedatos do 
     begin 
     i := 0;repeat 
             i:=i+l; 
             write('número del nodo fuente 
             readln(nodo_fuente); 
            writeln; 
                                                    1) ; 
            write('número del nodo destino: 1 ); 
            readln(nodo_destino); 
            writeln; 
            write('probabilidad? '); 
            readln(valorl); 
            write('tiempo asociado? ');
```

```
end; 
                  readln(valor2); 
                  write('costo asociado? '); 
                  readln(valor3); 
                  writeln;writeln; 
                  write(archivodedatos,registrodedatos); 
            until nodo_fuente=0;<br>end;
     close(archivodedatos); 
Procedure LEEDAT(var nom:cadena;<br>var encontro:integer );
Type 
   datas = recordnodo_fuente,
                  nodo-destino :integer; 
                  valorl, 
                  valor2,<br>valor3
                                 : real;
            end (* record datos *);
Var 
   archivodedatos :file of datos; 
   registrodedatos:datos;<br>j :intege
                    :integer;
Begin (* lee datos *) 
   writeln; writeln; 
   writeln('Opción elegida ...... 4 Leer datos de
             archivo');
   gotoxy(l3,20); 
   writeln('Nombre del archivo a leer \Rightarrow ');
   gotoxy(54,23); 
   readln(nom); 
   assign(archivodedatos,nom); 
   {$I-) 
   reset(archivodedatos); 
   {$I+} 
   if IOresult <>0 then
      begin 
         encontro:=O; 
        gotoxy(lS, 14); 
         writeln('No existe el archivo: 1 ,nom); 
         for j:=1 to 10000 do j:=j+1;
      end 
   el se 
      begin 
        clrscr;
```

```
writeln;<br>writeln('
                                   Los datos son los
siquientes:');
          writeln; 
          repeat 
             read(archivodedatos,reqistrodedatos);
             writeln; 
             with registrodedatos do 
                 begin 
                 writeln; 
                 writeln; 
                 writeln('nodo fuente ', nodo fuente);
                 writeln('nodo destino ',nodo_destino): 
                 writeln('probabilidad ',valorl:4:3);
                 writeln('tiempo asociado ',valor?:6:3);
                 writeln('costo asociado •,valor3:6:3); 
                 writeln; 
                 writeln; (, Presiona cualquier tecla para');<br>writeln(' continuar');
                                                  continuar');
                 repeat(*nada*) until keypressed; 
                 end 
         until eof(archivodedatos);
         clase (archivodedatos}; 
       end; 
end (* lee datos *); 
Procedure EXPLICA; 
begin 
   clrscr; 
   gotoxy(20,10); 
   writeln('EXPLICACIONES'}: 
   writeln('2.- Crear archivo nuevo'); 
   writeln('Para guardar en un archivo hay que alimentar 
   los datos de la red con la cual se va a trabajar,<br>se pedirán las carcterísticas de cada rama.<br>Es MUY IMPORTANTE que los nodos origen y destino<br>se alimentes en orden ASCENDENTE.')
   writeln('3.- Cargar archivo ya creado') 
   writeln('Solo hay que escribir el nombre del archivo sin 
   olvidar la extensión'); 
   written('4,-[( 100]writeln('Solo hay que escribir el nombre del archivo sin 
   olvidar la extensión'); 
   written('5.- Modification archivo');writeln('Se podrá modificar cualquier parámetro de las
```

```
ramas del árbol con el que se está trabajando.'); 
   writeln('6.-Salir'); 
   writeln('Se podrá salir del programa GERT.');
   gotoxy(15,16); 
   writeln('Para continuar presiona cualquier 
             tecla'); 
   repeat (*nada*) until keypressed; end; 
Procedure MODIFICA(var name:cadena;<br>var encontro:integer );
Type 
   datas = recordnodo fuente, 
                 nodo-destino :integer; 
                 valor1, 
                 valor2,<br>valor3
                                : real;
            end (* record datos *); 
Var 
   archivodedatos, 
   archivotransa :file of datos; 
   registrodedatos:datos; 
   answer, 
   cambio 
   j,<br>resp
                   :string[l); 
                   :integer;
Begin (* modifica *) 
   clrscr; 
   writeln; writeln; 
   writeln('Opcion elegida •.... 5 Modificar datos de 
             archivo'); 
   gotoxy(l3,20); 
   write('Nombre del archivo a modificar => ');
   gotoxy(52,23); 
   readln(name); 
   assign(archivodedatos,name); 
   (5I-)reset(archivodedatos); 
   {$!+) 
   assign(archivotransa,'transa.dat');
   if IOresult <>0 then
      begin 
        encontro:=O;
```

```
gotoxy ( 13, 12) ; 
     writeln('No existe el archivo: •,name); 
     for j:=1 to 15000 do j:=j+1;
   end 
el se 
   begin 
     rewrite(archivotransa); 
     writeln; 
     writeln(' 
     writeln; 
                           Los datos son los siguientes:');
     while not eof (archivodedatos) do 
     begin 
        read(archivodedatos,registrodedatos);
        writeln; 
        with registrodedatos do 
            begin 
                                     ' , nodo fuente) ; 
                                     ', nodo destino);
                                            •,valor1:4:3); 
                                            ', valor3: 6:3);
            writeln('nodo fuente 
            writeln('nodo destino 
            writeln('probabilidad: 
            writeln('tiempo asociado: 
            writeln('costo asociado: 
            writeln; writeln; 
            end; 
        write('Quieres hacer algun cambio ? => (s/n) ');
        readln(answer); 
        if (answer='s') or (answer='S') then 
        begin 
           with registrodedatos do 
               repeat 
                  writeln( 'Hay 
cinco opciones a cambiar) 
                  writeln(' 
                  writeln(' 
                  writeln(' 
                  writeln(' 
                  writeln(' 
                  writeln; 
                                    1.-nodo fuente'); 
                                    2.-nodo destino'); 
                                    3.-probabilidad'); 
                                    4.-tiempo'); 
                                    5.-costo'); 
                  write(' opción => ');
                  readln(resp); 
                  writeln; 
                  case resp of 
                    l:begin 
                       write('dame el nodo fuente 
=> 1); 
                      readln(nodo_fuente); 
                      end; 
                    2:begin 
                           write('dame el nodo destino=>) 
                           readln(nodo_destino); 
                      end; 
                    3:begin 
                           109
```

```
write('Dame la nueva probabilidad) 
                           readln(valorl); 
                           end; 
                       4 :begin 
                               write('Dame el nuevo tiempo =>) 
                               readln(valor2); 
                            end; 
                          5:begin 
                               write('Dame el nuevo costo =>) 
                               readln(valor3); 
                            end; 
                      end; 
                      writeln; 
                      write('Quieres hacer otro cambio en este 
                              mismo lazo ? \Rightarrow (s/n) ');
                      readln(cambio) 
                   until (cambio='n') or (cambio='N'); 
            end; 
            write(archivotransa,registrodedatos);
         end; 
      end; 
      close (archivotransa) ; 
      close (archivodedatos): 
end (* \text{ modified } *);
```
5. **Conclusiones y recomendaciones.** 

Actualmente existe una gran demanda de proyectos de tipo energético debido a la enorme necesidad mundial de disponer de diferentes fuentes de energía. Desafortunadamente, en este tipo de proyectos se ve involucrado el riesgo financiero, ya que se recurre a fuentes de energia no convencionales en las cuales la posibilidad de pérdida de la inversión es muy grande.

Para hacer un análisis de decisión se han considerado, a lo largo de este documento, diferentes técnicas estadísticas y probabilísticas que se pueden conjuntar en un método de análisis regido por ecuaciones, éstas tratan de definir las características del sistema representado en un árbol de decisión y sus atributos financieros. La solución de dichas ecuaciones, que representan el comportamiento del sistema, lleva finalmente a la determinación del riesgo desconocido.

El análisis de decisión tiene diferentes limitaciones. Algunas de ellas son descritas a continuación. Cabe mencionar que en algunos casos estas limitaciones no afectan de manera significante en la toma de decisiones.

-Asumir que todas las opciones alternativas y consecuencias significantes pueden ser enumeradas.

-Asumir que el valor de la probabilidad y el significado de la utilidad sean asignados correctamente.

-Asumir que algunas consecuencias que conciernen al decisor puedan hacerse comparables o medibles por medio del análisis de utilidad.

-Asumir decisiones tomadas por decisores que manejen valores hipotéticos del mercado, que pueden contener información confusa, vaga o irreal. O cuestionar a decisores que toman decisiones en situaciones desconocidas o bien, que tienen poca o ninguna experiencia.

-Dificultad para controlar los errores y bases de juicio, por ejemplo, la tendencia de arquitectos a construir con márgenes de seguridad que ellos mismos asignen.

-Dificultad para coincidir entre expertos en asignar probabilidades.

-Dificultad para separar valores teóricos y valores de juicio.

-Asumir que los decisores están concientes de las limitaciones de su propio conocimiento en asignar probabilidades.

-Dificultad para obtener acceso a los decisores y a la asig-

nación de sus valores y preferencias.

-Asumir que los decisores están dispuestos a revelar públicamente sus riesgos, preferencias y valores de mercado.

-Controlar la posibilidad de que los decisores pueden presentar erroneamente su conocimiento y preferencias con o sin intención de: a)impresionar al analista, b)influenciar el resultado del estudio para su beneficio, subestimar o supraestimar su nivel de conocimientos proveyendo información inadecuada.

-Dejar de reconocer o controlar la posibilidad de que los decisores no están concientes de su responsabilidad.

Adicional a estas limitaciones, otras dificultades pueden ser mencionadas, que son a su vez, similares en toda clase de análisis formal y son una herramienta analítica para contrarrestar la toma de decisiones apriori.

Despreciando un poco estas dificultades y limitaciones, el análisis de decisión tiene diferentes y mayores ventajas.

Primero: ayuda de manera importante en decisiones complejas caracterizada por múltiples objetivos y altos grados de incertidumbre.

Segundo: representa y negocia valores de mercado complejos e incorpora prácticamente las preferencias en valores de las partes interesadas en el proceso de decisión.

Tercero: cosidera e integra sistemática, lógica y comprensivamente todos los factores y datos relevantes en una decisión.

Cuarto: enfoca aquellos temas los cuáles el decisor considera centrales en una decisión.

Quinto: exclarece las acepciones, juicios, preferencias y valores que involucran una decisión.

Sexto: aclara y defiende una decisión lógicamente.

Séptimo: facilita el diálogo entre las partes afectadas acerca de problemas de formulación, comprensión u opción.

Octavo: reduce el riesgo en la toma de decisiones poco apropiada y aumenta el conocimiento de una decisión tomada.

Finalmente: evalúa alternativas de decisión de una manera consistente y comprensiva.

Con respecto a la técnica adoptada (GERT), se puede afirmar que representa un método general que no acusa restricción alguna en su aplicación. Además de proporcionar la posibilidad de aplicación a casos que no habian podido ser sistematizados y computarizados como son los procesos estocásticos muy comunes. El programa propuesto es la aplicación concreta del análisis de decisión que obliga al decisor a plantear su problema. Claro está que dicho programa podrá ser modificado o mejorado con los fines que al decisor interesen. Se presenta una inovación en cuanto a las formas convencionales de cadenas llamada "lazo", la cual representa una forma de integrar situaciones que no habian podido ser interpretados por medios computacionales.

En suma, el método propuesto es una poderosa herramienta para dar significante importancia en la deseabilidad o necesidad de diferentes cursos de acción bajo riesgo.

Sin embargo, el resultado de cualquier análisis específico es sólo una cantidad de muchos factores que influyen en la decisión final.

"EL FUTURO ES INCIERTO, NO PUEDES CONTAR CON EL"

6. Bibliografía.

- 1. Alonso Espinoza, Hector. El Riesgo financiero en los desarollos geotérrnicos Academia Mexicana de Ingeniería, 1986
- 2. Flores Rodríguez, A. Tomar mejores decisiones. Revista del Consejo de Administración de la Empresa Consultora Coorporación de Proyectos Estratégicos y de Inversión S.A. de c.v. 23-26, 1986
- 3. Levi, Haimm. Financial decision making under uncertainty. Academic Press, 1979
- 4. Bierman, Harold Jr., Seymour Smidt. The capital Budgeting Decision of Investment Proyects, 4a edición. Macmillan publishing co;inc, 1975
- 5. Mumpower Jeryl,An Analisys of the minimis strategy for Risk Manaqement. Risk Analysis, vol 6 # 4, 437-446, 1986
- 6. D. Kahneman and Terersky. Prospect Theory:An Analysis of Decision under Risk. Econometrica 47, 263-291, 1979

- 7. Zimmerman Steven, Programming PERT in BASIC. Byte, vol 7 #5, 465-478, 1982
- 8. R.A. Howard. The Fundations of Decision Analisys. IEEE Transactions on Systems Science and Cibernetics SSC. 4, 211-219, 1986
- 9. Covello, Vincent T. Decision Analysis and Risk Management Decision Makinq:Issues and Methods. Risk Analysis, vol 7 #2, 131-139, 1987
- 10. M. Merkhofer and R. Keeney. A Multiattribute Utility Analysis of Alternatives Sites for Disposal of Nuclear Waste. Risk Analysis vol 7, 173-194, 1987
- 11. Technological Risk. Memorias del Simposium Risk in New Technologies, University of Waterloo, 1981
- 12. B. De Finetti. Probability Interpretations. International Enciclopedia of Social Sciences, New York Macmillan, vol XII, 496-505, 1968
- 13. R. Keeney and H. Raiffa. Decisions with Multiple Objectives, Preferences and Value Tradeoffs. New York, Wiley, 1976
- 14. M. Merkhofer. Decision Science and Social Risk Management. Boston, Rediel, 1987
- 15. Shannon R.E. System Simulation:The Art and Sciences Englewood Cliffs. NJ, Prentice Hall Inc, 1976
- 16. Bronson Richard. Computer Simulation What it is and How it is done. Byte vol 9 #3, 95-102, 1984
- 17. Maurer W Douglas. PERT Organization A Technique for Evaluating Schedules. Byte vol 6 #3, 95-102, 1981

- 18. Jay Heizer, Barry Render. Production and Operation Management. Allyn and Bacon, 664-667, 1989
- 19. National Aeronautics and Space Adrninistration.Graphical Evaluation and Review Technigue CGERT). Mernorandum de la serie hecha por RAND Corporation in Apolo Checkout Study for Headquarters, NASr-21(08). Departamento de Ingenieria Industrial de la Universidad del Estado de Arizona.
- 20. Herring, Richard. Managing International Risk. Essays comissioned in honor of the centenary of the Wharton School, University of Pensilvania, 1983
- 21. Kight Frank.Riesgo, Incertidumbre y Beneficio. Ed. M. lar, 1947 Agui-
- 22. Graham, B., Dood, D., Cottle, S.Security Analysis, Principles and Technigue. Me. Graw-Hill, 1962
- 23. Acosta Flores, J. Teoria de Decisiones. Representaciones y Servicios de Ingenieria, S. A., 1977